МИНИСТЕРСТВО ОБРАЗОВАНИЯ РЕСПУБЛИКИ БЕЛАРУСЬ

# УЧРЕЖДЕНИЕ ОБРАЗОВАНИЯ «ВИТЕБСКИЙ ГОСУДАРСТВЕННЫЙ ТЕХНОЛОГИЧЕСКИЙ УНИВЕРСИТЕТ»

# *ЭЛЕКТРОТЕХНИКА, ЭЛЕКТРИЧЕСКИЕ МАШИНЫ И АППАРАТЫ*

# *МЕТОДИЧЕСКИЕ УКАЗАНИЯ*

**к практическим занятиям для студентов специальностей 1-36 08 01 «Машины и аппараты легкой, текстильной промышленности и бытового обслуживания», 1-36 01 01 «Технология машиностроения», 1-36 01 03 «Технологическое оборудование машиностроительного производства», 1-36 01 04 «Оборудование и технологии высокоэффективных процессов обработки материалов»**

> ВИТЕБСК 2011

# МИНИСТЕРСТВО ОБРАЗОВАНИЯ РЕСПУБЛИКИ БЕЛАРУСЬ

# УЧРЕЖДЕНИЕ ОБРАЗОВАНИЯ «ВИТЕБСКИЙ ГОСУДАРСТВЕННЫЙ ТЕХНОЛОГИЧЕСКИЙ УНИВЕРСИТЕТ»

# **СОГЛАСОВАНО УТВЕРЖДАЮ**

**Первый проректор**

**Зам. председателя редакционноиздательского совета ВГТУ**

**\_\_\_\_\_\_\_\_\_\_\_\_\_\_\_ В.В. Пятов \_\_\_\_\_\_\_\_\_\_ С.И. Малашенков**

**«\_\_\_\_»\_\_\_\_\_\_\_\_\_\_\_\_\_\_2010 г. «\_\_\_\_»\_\_\_\_\_\_\_\_\_\_\_\_\_\_2010 г.**

# *ЭЛЕКТРОТЕХНИКА, ЭЛЕКТРИЧЕСКИЕ МАШИНЫ И АППАРАТЫ*

# *МЕТОДИЧЕСКИЕ УКАЗАНИЯ*

**к практическим занятиям для студентов специальностей 1-36 08 01, 1-36 01 01, 1-36 01 03, 1-36 01 04**

> ВИТЕБСК 2011

УДК 621.3(07)

Электротехника, электрические машины и аппараты : методические указания к практическим занятиям для студентов специальностей 1-36 08 01 «Машины и аппараты легкой, текстильной промышленности и бытового обслуживания», 1- 36 01 01 «Технология машиностроения», 1-36 01 03 «Технологическое оборудование машиностроительного производства», 1-36 01 04 «Оборудование и технологии высокоэффективных процессов обработки материалов».

Витебск: Министерство образования Республики Беларусь, УО "ВГТУ", 2010.

Составители: к.т.н., доц. Попов Ю.В., к.т.н., доц. Новиков Ю.В., ст. преп. Куксевич В.Ф.,

Методические указания составлены в соответствии с учебной программой курса «Электротехника, электрические машины и аппараты», изучаемого студентами специальностей 1-36 08 01, 1-36 01 01, 1-36 01 03, 1-36 01 04. Приведены общие методические указания к проведению практических занятий, краткие теоретические сведения, примеры решения и многовариантные задачи для практических занятий.

Одобрено кафедрой «Автоматизация технологических процессов и производств» УО "ВГТУ" 14.10.2010 г., протокол № 4

Рецензент: доц. Ильющенко А.В.

Редактор: доц., к.т.н. Иванова Л.В.

Рекомендовано к опубликованию редакционно-издательским советом УО "ВГТУ" « $\longrightarrow$  2010 г., протокол №

Ответственный за выпуск: Букин Ю.А.

Учреждение образования "Витебский государственный технологический университет"

Подписано в печать \_\_\_\_\_\_\_. Формат \_\_\_\_\_\_. Уч.-изд. лист. Печать ризографическая. Тираж $\qquad \qquad$ экз. Заказ №\_\_\_\_. Цена $\qquad \qquad$ руб.

\_\_\_\_\_\_\_\_\_\_\_\_\_\_\_\_\_\_\_\_\_\_\_\_\_\_\_\_\_\_\_\_\_\_\_\_\_\_\_\_\_\_\_\_\_\_\_\_\_\_\_\_\_\_\_\_\_\_\_\_\_\_\_\_\_\_\_\_

Отпечатано на ризографе учреждения образования «Витебский государственный технологический университет». Лицензия № 02330/0494384 от 16 марта 2009 г. 210035, Республика Беларусь, г. Витебск, Московский пр-т, 72.

# СОДЕРЖАНИЕ

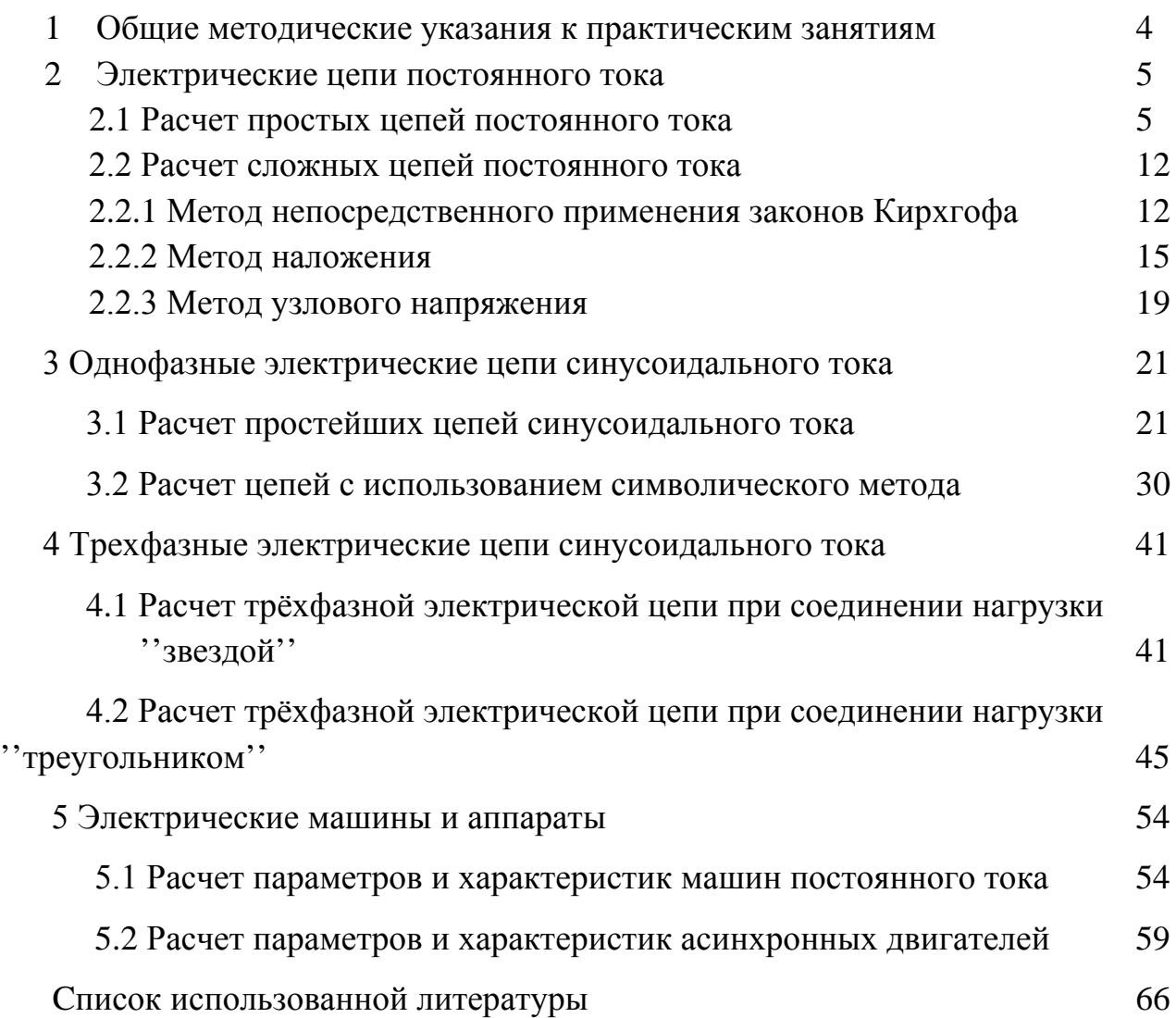

### **1 Общие методические указания к практическим занятиям**

В технических высших учебных заведениях под практическими занятиями чаще всего имеются в виду упражнения в решении задач. При проведении практических занятий нужно исходить из того, что они предназначаются для углубления и расширения знаний, полученных на лекциях или в результате работы по учебнику и учебным пособиям, а также для овладения определёнными наиболее типичными для данной дисциплины навыками — вычислений с применением соответствующих устройств, использованием справочников и т. д.

Однако для успешной работы на практических занятиях необходима предварительная самостоятельная подготовка студентов по теме предстоящего занятия по конспекту, учебнику, учебному пособию. В противном случае не может быть и речи об успехе занятия.

Так как данные методические указания могут быть использованы при подготовке к практическим занятиям у студентов заочного факультета, то по каждой теме приведены краткие теоретические сведения. Кроме того, обобщение основных научно-теоретических положений в начале занятия может сделать преподаватель. При очном обучении это желательно поручить одному из студентов группы. Студенты в этих случаях заранее предупреждаются о возможности такого поручения, что служит известным стимулом к их предварительной подготовке.

Опыт показывает, что решение задач на аудиторной доске целесообразно лишь в том случае, когда возникли общие для аудитории затруднения, требующие разъяснений преподавателя, а также для сравнения различных методов решения одной и той же задачи. Решение задач на доске в течение всего учебного занятия преподавателем или студентом с механическим списыванием задачи другими студентами должно быть решительно отвергнуто как не содействующее развитию самостоятельной работы студентов. В противном случае практические занятия принимают чисто тренировочный, репетиторский характер, они не смогут привлечь к себе внимания, и студенты будут избегать их или тяготиться ими. В методических указаниях предусмотрено, чтобы каждый студент решал свою задачу.

Занятие целесообразно заканчивать кратким заключением и указаниями преподавателя о тематике следующего практического занятия.

4

#### **2 Электрические цепи постоянного тока**

#### *2.1 Расчет простых цепей постоянного тока*

Цепь называется простой, если, не производя её расчета, можно указать действительные направления всех токов. К таким цепям относят цепи, содержащие один источник, в которых пассивные (резистивные) элементы включены последовательно, параллельно или смешанно. Расчет таких цепей производится методом свертывания. При свертывании участок цепи с последовательным соединением элементов (рис. 2.1.1) заменяется одним эквивалентным элементом с сопротивлением  $R_{\text{max}}$ , которое равно сумме сопротивлений последовательно включенных элементов:

$$
R_{\text{JKB}} = R_1 + R_2 + \dots + R_n = \sum_{k=1}^n R_k. \tag{2.1}
$$
\n
$$
\begin{array}{c}\n\frac{1}{\left(\frac{R_1}{\left(\frac{R_2}{\left(\frac{R_3}{\left(\frac{R_3}{\left(\frac{R_2}{\left(\frac{R_1}{\left(\frac{R_3}{\left(\frac{R_3}{\left(R_3}{\left(R_3}{\left\{R_3}{\left(\frac{R_3}{\left(\frac{R_3}{\left(\frac{R_3}{\left(\frac{R_3}{\left(\frac{R_3}{\left(\frac{R_3}{\left(R_3}{\left(\frac{R_3}{\left(\frac{R_3}{\left(\frac{R_3}{\left(\frac{R_3}{\left(\frac{R_3}{\left(\frac{R_3}{\left(R_3}{\left(R_3}{\left\{R_3}{\left(R_3}{\left(R_3}{\left\{R_3}{\left(\frac{R_3}{\left(\frac{R_3}{\left
$$

Рисунок 2.1.1 — Цепь с последовательным соединением элементов

При этом величина тока *I* на этом участке сохраняет неизменным свое значение.

При параллельном соединении элементов (рис. 2.1.2) сопротивление эквивалентного элемента можно определить из выражения

$$
\frac{1}{R_{\text{SKE}}} = \frac{1}{R_1} + \frac{1}{R_2} + \dots + \frac{1}{R_n} = \sum_{k=1}^{n} \frac{1}{R_k}.
$$
 (2.2)

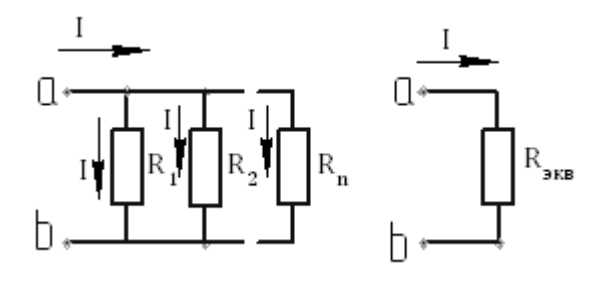

Рисунок 2.1.2 – Цепь с параллельным соединением элементов

Выражение (2.2) можно записать в виде:

$$
G_{\text{SKB}} = \sum_{k=1}^{n} G_k, \tag{2.3}
$$

где  $G=\frac{1}{R_{\text{max}}}$  – проводимость эквивалентного элемента,

$$
G_k = \frac{1}{R_k} - \text{ проводимость элемента } "k".
$$

Из формулы (2.2) следует, что если параллельно включены два элемента, то:

$$
R_{\text{JKB}} = \frac{R_{\text{I}} R_{\text{2}}}{R_{\text{I}} + R_{\text{2}}}
$$
\n
$$
\tag{2.4}
$$

Если элементов три:

$$
R_{\rm 3KB} = \frac{R_1 R_2 R_3}{R_1 R_2 + R_1 R_3 + R_2 R_3}.\tag{2.5}
$$

При параллельном соединении ''*n*'' одинаковых элементов с сопротивлением *R*:

$$
R_{\rm SKB} = \frac{R}{n}.
$$

После эквивалентной замены величина тока Лна участке не изменяется.

Применяя формулы (2.1), (2.2), разветвленную цепь можно преобразовать в неразветвленную, содержащую источник с напряжением *U* и эквивалентный источник с сопротивлением  $R_{\text{max}}$ . Используя закон Ома

$$
I = \frac{U}{R_{\text{max}}},
$$

определяют ток в ветви, содержащей источник. Затем постепенно возвращаются к исходной цепи и, используя закон Ома, находят напряжения на определённых участках и все остальные токи.

При необходимости мощности резистивных элементов рассчитывают по формулам:

$$
P=UI=\frac{U^2}{R}=I^2R,
$$

а мощность источника питания:

$$
P=EI=UI.
$$

# **Пример**

В электрической цепи, схема которой приведена на рис. 2.1.3, определить значения всех токов, если

$$
U=100 \text{ B}, R_1 = R_2 = 10 \text{ OM}, R_2 = R_4 = R_5 = 20 \text{ OM}.
$$
\n
$$
\begin{array}{c|c|c}\n & \downarrow & \downarrow & \downarrow \\
& \downarrow & \downarrow & \downarrow \\
& \downarrow & \downarrow & \downarrow \\
& \downarrow & \downarrow & \downarrow \\
& \downarrow & \downarrow & \downarrow \\
& \downarrow & \downarrow & \downarrow \\
& \downarrow & \downarrow & \downarrow \\
& \downarrow & \downarrow & \downarrow \\
& \downarrow & \downarrow & \downarrow \\
& \downarrow & \downarrow & \downarrow \\
& \downarrow & \downarrow & \downarrow \\
& \downarrow & \downarrow & \downarrow \\
& \downarrow & \downarrow & \downarrow \\
& \downarrow & \downarrow & \downarrow \\
& \downarrow & \downarrow & \downarrow \\
& \downarrow & \downarrow & \downarrow \\
& \downarrow & \downarrow & \downarrow \\
& \downarrow & \downarrow & \downarrow \\
& \downarrow & \downarrow & \downarrow \\
& \downarrow & \downarrow & \downarrow \\
& \downarrow & \downarrow & \downarrow \\
& \downarrow & \downarrow & \downarrow \\
& \downarrow & \downarrow & \downarrow \\
& \downarrow & \downarrow & \downarrow \\
& \downarrow & \downarrow & \downarrow \\
& \downarrow & \downarrow & \downarrow \\
& \downarrow & \downarrow & \downarrow \\
& \downarrow & \downarrow & \downarrow \\
& \downarrow & \downarrow & \downarrow \\
& \downarrow & \downarrow & \downarrow \\
& \downarrow & \downarrow & \downarrow \\
& \downarrow & \downarrow & \downarrow \\
& \downarrow & \downarrow & \downarrow \\
& \downarrow & \downarrow & \downarrow \\
& \downarrow & \downarrow & \downarrow \\
& \downarrow & \downarrow & \downarrow \\
& \downarrow & \downarrow & \downarrow \\
& \downarrow & \downarrow & \downarrow \\
& \downarrow & \downarrow & \downarrow \\
& \downarrow & \downarrow & \downarrow \\
& \downarrow & \downarrow & \downarrow \\
& \downarrow & \downarrow & \downarrow \\
& \downarrow & \downarrow & \downarrow \\
& \downarrow & \downarrow & \downarrow \\
& \downarrow & \downarrow & \downarrow \\
& \downarrow & \downarrow & \downarrow \\
& \downarrow & \downarrow & \downarrow \\
& \downarrow & \downarrow & \downarrow \\
& \downarrow & \downarrow & \downarrow \\
& \downarrow & \downarrow & \downarrow \\
& \downarrow & \downarrow & \downarrow \\
& \downarrow & \downarrow & \downarrow \\
& \downarrow & \downarrow & \downarrow \\
& \down
$$

Рисунок 2.1.3 – Схема цепи

 $\overline{C}$ 

## *Решение*

Обозначим на схеме узлы  $(a, \, s, \, c)$  и токи  $I_{1}$ ,  $I_5$ . Так как элементы с сопротивлениями  $R_4$  и  $R_5$  включены параллельно, то, используя формулу (2.4), находим сопротивление эквивалентного элемента:

$$
R_{45} = \frac{R_4 R_5}{R_4 + R_5} = \frac{20.20}{20 + 20} = 10
$$
 0M.

После такой замены схема приобретает вид, показанный на рис. 2.1.4.

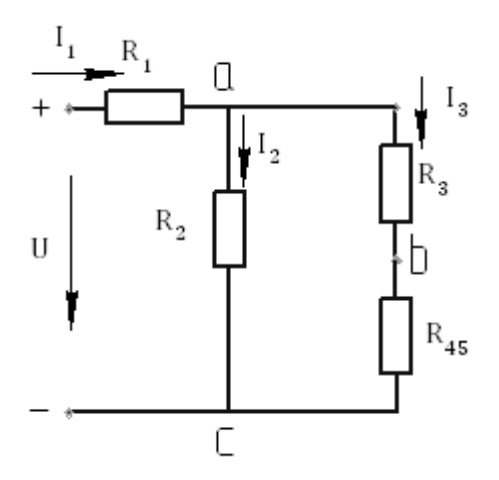

Рисунок 2.1.4 – Схема цепи после первого преобразования

Далее объединяем последовательно включенные элементы с сопротивлениями  $R_3$  и  $R_{45}$ :

$$
R_{345} = R_3 + R_{45} = 10 + 10 = 20
$$
 OM

Схема упрощается (рис. 2.1.4).

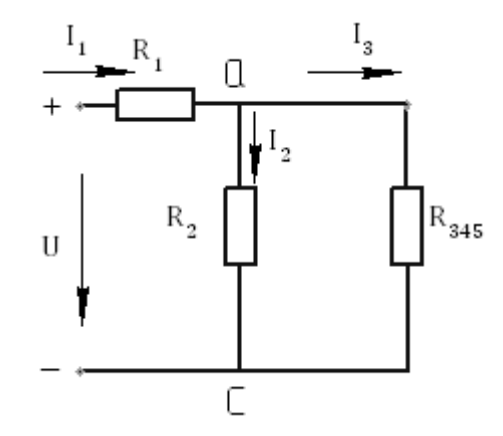

Рисунок 2.1.5 - Схема цепи после вторичного преобразования

Находим сопротивление участка ас:

$$
R_{ac} = \frac{R_2 R_{345}}{R_2 + R_{345}} = \frac{20 \cdot 20}{20 + 20} = 10 \text{ Om},
$$

и цепь приобретает вид:

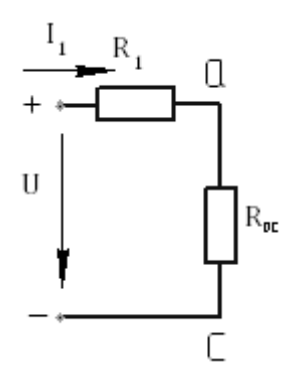

Рисунок 2.1.6 - Схема цепи после третьего преобразования

Эквивалентное сопротивление всей цепи будет равно:

 $R_{\text{JKB}} = R_{\text{I}} + R_{\text{ac}} = 10 + 10 = 20 \text{ OM}.$ 

Цепь состоит всего из двух элементов: источника и элемента с сопротивлением  $R_{\text{max}}$  (рис. 2.1.7).

Ток в этой цепи:

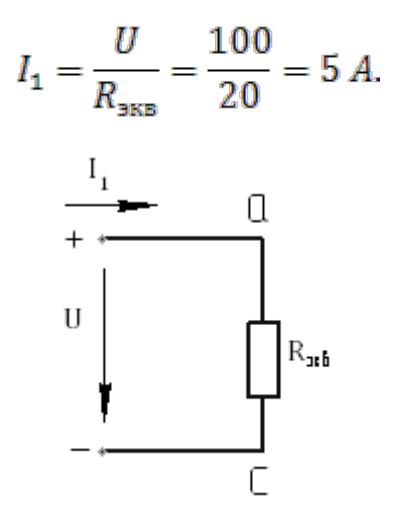

Рисунок 2.1.7 – Простейшая схема цепи

Используя схему рис. 2.1.6, находим напряжения между узлами *а* и *с*:

$$
U_{ac} = R_{ac}I_1 = 10.5 = 50
$$
 B.

Зная  $U_{ac}$ , можно найти токи  $I_2$ ,  $I_3$  (рис. 2.1.5):

$$
I_2 = \frac{U_{ac}}{R_2} = \frac{50}{20} = 2.5
$$
 A,  $I_3 = \frac{U_{ab}}{R_{345}} = \frac{50}{20} = 2.5$  A.

Из рис. 2.1.4 видно, что

$$
U_{bc} = I_3 = R_{45}I_3 = 10 \cdot 2.5 = 25 \text{ B}.
$$

Возвращаясь к исходной схеме (рис. 2.1.3), находим:

$$
I_y = \frac{U_{bc}}{R_y} = \frac{25}{20} = 1.25 \, A, \qquad I_5 = \frac{U_{bc}}{R_5} = \frac{25}{20} = 1.25 \, A.
$$

Для проверки правильности решения можно составить уравнения баланса мощностей. Мощность источника должна быть равна сумме мощностей резистивных элементов:

$$
UI = I_1^2 R_1 + I_2^2 R_2 + I_3^2 R_3 + I_4^2 R_4 + I_5^2 R_5
$$
  

$$
100 \cdot 5 = 5^2 \cdot 10 + 2.5^2 \cdot 20 + 2.5^2 \cdot 10 + 1.25^2 \cdot 20 + 1.25^2 \cdot 20
$$

# $500 = 250 + 125 + 62.5 + 31.25 + 31.25 = 500$  Br

# **Задачи**

# *Задача 1*

Для электрической цепи постоянного тока (рис. 2.1.8) определить токи и составить уравнения баланса мощностей, используя данные для различных вариантов, приведенные в таблице. При расчете цепи учесть положение выключателей  $B_1$  и  $B_2$ .

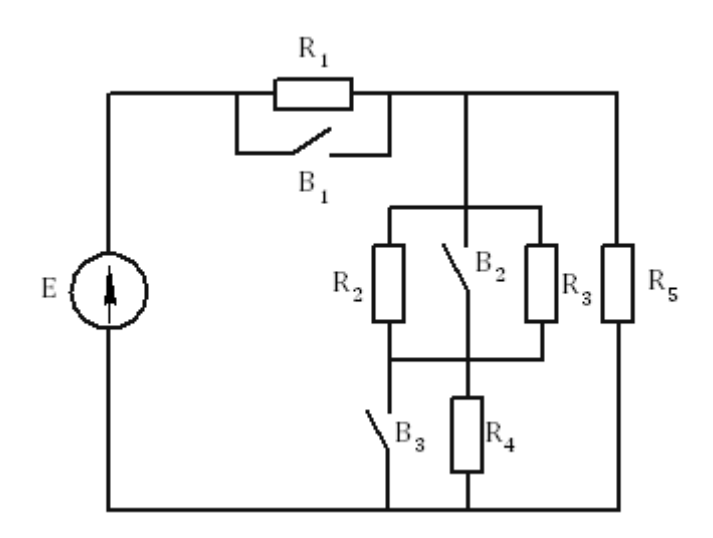

Рисунок 2.1.8 – Схема цепи

Таблица 2.1.1 – Варианты заданий к задаче 1

| Величина               |                | Варианты заданий |                |                |    |    |                |                |                |                |    |    |    |    |                |
|------------------------|----------------|------------------|----------------|----------------|----|----|----------------|----------------|----------------|----------------|----|----|----|----|----------------|
|                        | 1              | $\overline{2}$   | 3              | 4              | 5  | 6  | 7              | 8              | 9              | 10             | 11 | 12 | 13 | 14 | 15             |
| E,B                    | 6              | 6                | 6              | 6              | 12 | 12 | 12             | 12             | 24             | 24             | 24 | 24 | 48 | 48 | 48             |
| $R_1$ , Om             | $\overline{2}$ | $\overline{4}$   | 6              | 8              | 10 | 10 | 10             | 10             | 5              | 5              | 5  | 5  | 3  | 3  | 3              |
| $R_2$ , O <sub>M</sub> | 8              | 6                | $\overline{4}$ | $\overline{2}$ | 3  | 5  | $\overline{7}$ | 9              | 9              | 7              | 5  | 3  | 8  | 6  | $\overline{4}$ |
| $R_3$ , O <sub>M</sub> | $\overline{2}$ | $\overline{4}$   | 6              | 8              | 9  | 7  | 5              | 3              | $\overline{2}$ | $\overline{4}$ | 6  | 8  | 5  | 6  | $\overline{7}$ |
| $R_4$ , Om             | 8              | 6                | $\overline{4}$ | $\overline{2}$ | 8  | 6  | $\overline{4}$ | $\overline{2}$ | 6              | 6              | 6  | 6  | 3  | 3  | 3              |
| $R_5$ , OM             | $\overline{4}$ | $\overline{4}$   | $\overline{4}$ | $\overline{4}$ | 6  | 6  | 6              | 6              | 8              | 8              | 8  | 8  | 10 | 10 | 10             |

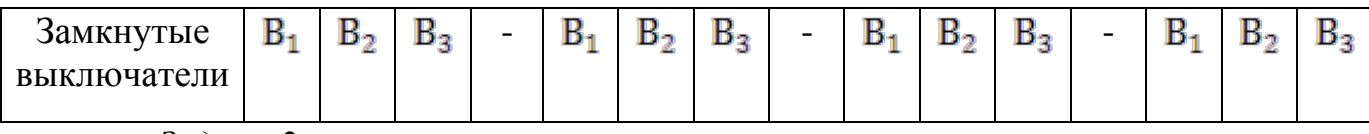

*Задача 2*

В цепи (рис. 2.1.9) известны сопротивления  $R_1$ ,  $R_2$ ,  $R_3=R_{5}R_4$ . Мощность, измеряемая ваттметром, равна *Р*. Определить токи и напряжение *U*. Исходные данные для различных вариантов приведены в таблице 2.1.2. В вариантах 1–10 выключатель "B" разомкнут, а в вариантах 11–20, используя те же данные, считать выключатель "B" замкнутым.

| Величина          | Варианты заданий |                |     |                |                |                |                |                |                |                |  |  |
|-------------------|------------------|----------------|-----|----------------|----------------|----------------|----------------|----------------|----------------|----------------|--|--|
|                   | 1                | $\overline{2}$ | 3   | $\overline{4}$ | 5              | 6              | 7              | 8              | 9              | 10             |  |  |
| P, B <sub>T</sub> | 320              | 640            | 500 | 1000           | 720            | 1440           | 900            | 1800           | 1200           | 1600           |  |  |
| $R_1$ , OM        |                  |                |     |                |                | $\overline{2}$ | $\overline{2}$ | $\overline{2}$ | $\overline{2}$ | $\overline{2}$ |  |  |
| $R_2$ , OM        | 12               | 12             | 8   | 8              | $\overline{4}$ | 6              | 10             | 10             | 12             | 10             |  |  |
| $R_3$ , OM        | 5                | 10             | 5   | 10             | 5              | 10             | $\overline{4}$ | 8              | 3              | $\overline{4}$ |  |  |
| $R_4$ , OM        |                  | $\overline{2}$ | 3   | 6              | 3              | $\overline{2}$ |                | $\overline{2}$ |                |                |  |  |

Таблица 2.1.2 – Варианты заданий к задаче 2

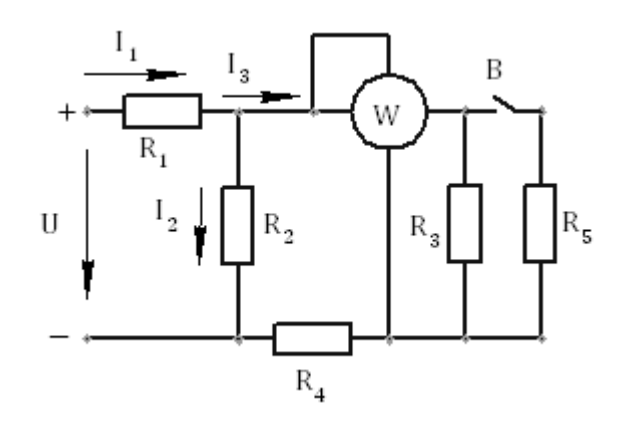

Рисунок 2.1.9 – Схема цепи

#### 2.2 Расчёт сложных цепей постоянного тока

#### 2.2.1 Метод непосредственного применения законов Кирхгофа

Составными частями цепи и схемы являются ветвь, узел и контур. Ветвь это часть цепи, содержащая один или несколько последовательно  $\equiv$ соединенных элементов, по которым протекает один и тот же ток. Место соединения трех и более ветвей называется узлом. Любой замкнутый путь, образуемый двумя и более ветвями, называется контуром. Контур, не имеющий внутренних поперечных соединений, называется контуром-ячейкой. Кирхгоф установил (первый закон Кирхгофа), что в любом узле алгебраическая сумма токов равна нулю:

$$
\sum_{k=1}^{n} I_k = \mathbf{0},\tag{2.6}
$$

где  $I_k$  – ток в "k" ветви, а "n" число ветвей, присоединенных к данному узлу.

При этом токи, втекающие в узел, берутся с одним знаком, а вытекающие - с противоположным. Если цепь содержит "т" узлов, то уравнения, составленные для (т-1) узлов, будут независимыми. Уравнение, составленное для последнего "т" узла, новой информации не дает, т. к. вытекает из предыдущих (m-1) уравнений.

По второму закону Кирхгофа, в любом контуре алгебраическая сумма ЭДС  $\sum E_k$  равна алгебраической сумме напряжений  $\sum R_k I_k$  на пассивных элементах контура:

$$
\sum_{k=1}^{n_1} E_k = \sum_{k=1}^{n_2} R_k I_k \,, \tag{2.7}
$$

где  $n_1$  – число элементов в контуре, обладающих ЭДС,  $n_2$  – число резистивных элементов.

Для определения знаков перед слагаемыми в выражении (2.7) предварительно задаются направлением обхода контура (произвольно). Если направление ЭДС совпадает с направлением обхода контура, то она берется со знаком "плюс", в противном случае - "минус". Действительные направления всех токов в сложной цепи могут быть определены только после расчета цепи. Поэтому перед расчетом предварительно указывают условно-положительные направления токов. Слагаемые  $R_k I_k$  берутся со знаком "плюс", если условноположительное направление тока совпадает с направлением обхода контура. Для того чтобы уравнения, составленные по выражению (2.7), были независимыми, необходимо, чтобы контуры отличались хотя бы одной ветвью. Это условие выполняется, если в качестве контуров, для которых составляются уравнения, использовать контуры-ячейки. Т. е. число независимых уравнений, которые можно составить по второму закону, равно числу контуров- ячеек. Общее число независимых уравнений, которые можно составить по обоим законам Кирхгофа, равно числу ветвей, а следовательно, числу токов в цепи. Поэтому, если известны значения ЭДС источников и сопротивлений элементов, то, решая полученную систему уравнений, можно определить значения всех токов. При этом если значение тока будет отрицательным, то это означает, что действительное направление этого тока будет противоположно условноположительному, которое выбиралось перед началом расчета произвольно.

Таким образом, расчет цепи методом непосредственного применения законов Кирхгофа производится в следующем порядке.

1. Указываем условно-положительные направления токов (произвольно).

2. Записываем уравнения для узлов по первому закону Кирхгофа. Число независимых уравнений на единицу меньше числа узлов в цепи.

3. Предварительно выбрав направления обхода контуров, составляем независимые уравнения по второму закону Кирхгофа. Число независимых уравнений, полученных по второму закону Кирхгофа, равно числу контуров ячеек в цепи.

4. Т. к. общее число уравнений по закону Кирхгофа равно числу токов в цепи, то, решая систему уравнений, определяем все токи в цепи.

# **Пример**

В электрической цепи, схема которой приведена на рис. 2.2.1, определить значения всех токов, если  $E_1 = 1.8$  В,  $E_2 = 1.2$  В,  $R_2 = 0.7$  Ом,  $R_3 =$ 0,8 Ом*.*

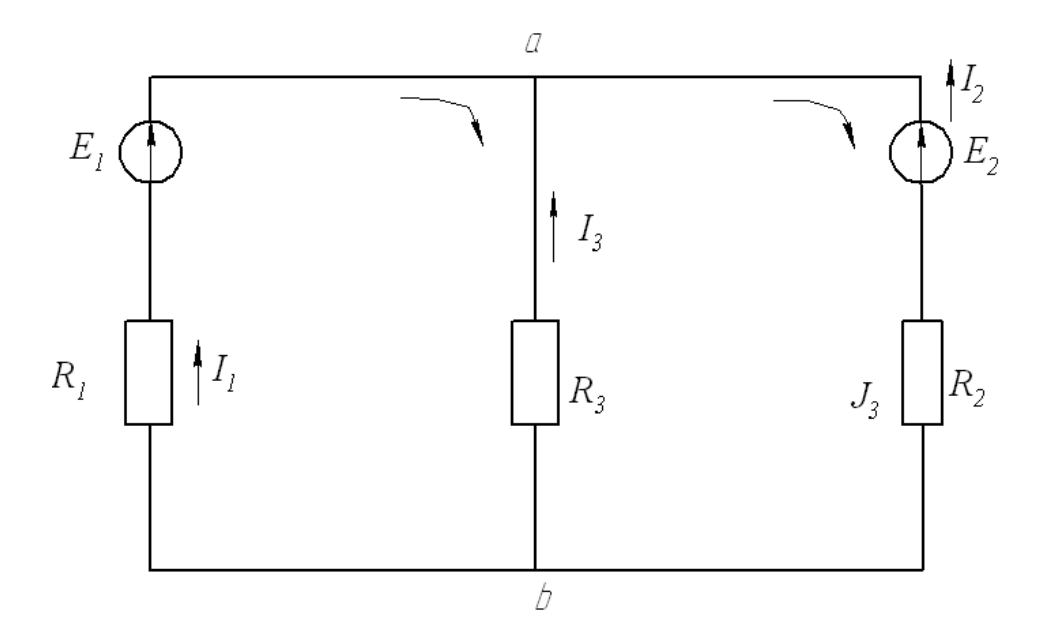

Рисунок 2.2.1 – Схема цепи

# *Решение*

Указываем условно-положительные направления токов и составляем для узла "a" уравнения по первому закону Кирхгофа:

$$
I_1 + I_2 + I_3 = 0.
$$

Выбрав в качестве независимых контуров два контура-ячейки, а направление обхода по часовой стрелке, получаем следующие два уравнения:

$$
E_1 = R_1 I_1 - R_3 I_3;
$$
  

$$
-E_2 = -R_2 I_2 + R_3 I_3.
$$

С учетом заданных значений ЭДС и сопротивлений система уравнений будет иметь вид:

$$
I_1 + I_2 + I_3 = 0,
$$
  
\n
$$
1,8 = 0,8I_1 - 0,8I_3,
$$
  
\n
$$
-1,2 = -0,7I_2 + 0,8I_3
$$

Решая систему уравнений, находим:

$$
I_1 = 0.9 A_1 I_2 = 0.272 A_1 I_3 = -1.26 A.
$$

Ток  $I_3$  в действительности имеет направление, противоположное условно-положительному направлению, которое показано на схеме рис. 2.2.1.

Для проверки правильности решения можно составить уравнение баланса мощностей. Из закона сохранения энергии следует:

$$
E_1I_1 + E_2I_2 = R_1I_1^2 + R_2I_2^2 + R_3I_3^2;
$$
  
1,8.0,99 + 1,2.0,272 = 0,8.0,99<sup>2</sup> + 0,7.0,272<sup>2</sup> + 0,8.(-1,26)<sup>2</sup>;  
2,10 = 2,10.

Т. е. баланс мощностей соблюдается.

### Задачи

В электрической цепи (рис. 2.2.2) заданы значения э. д. с. и сопротивления элементов. Определить токи и составить уравнение баланса мощностей.

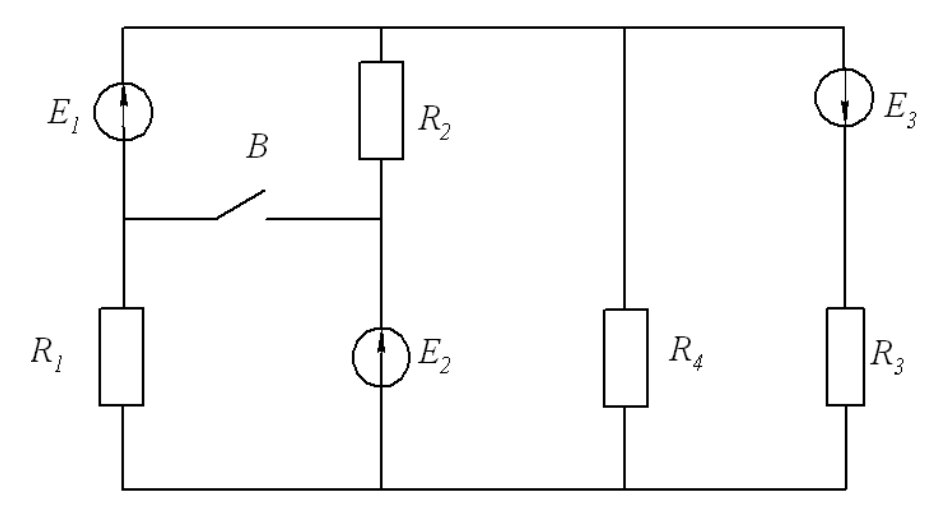

Рисунок 2.2.2 – Схема цепи

Исходные данные для различных вариантов приведены в таблице 2.2.1. В вариантах 1-10 выключатель "В" разомкнут, а в вариантах 11-20, используя те же данные, считать выключатель "В" замкнутым.

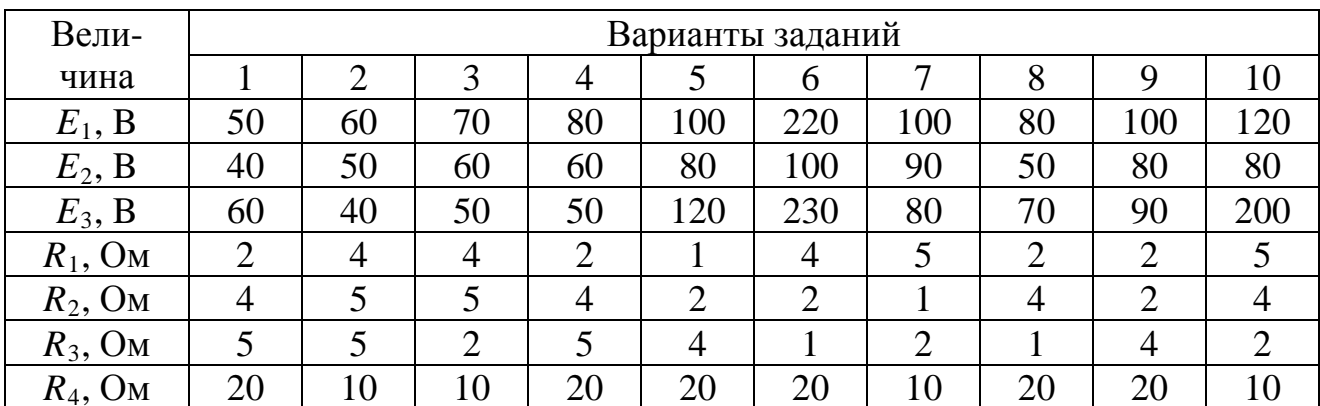

Таблица 2.2.1 – Варианты заданий к задаче

#### 2.2.2 Метод наложения

Метод наложения (суперпозиции) базируется на принципе наложения, согласно которому: ток в любой ветви цепи, содержащей несколько источников, равен алгебраической сумме токов, создаваемых в этой ветви каждым источником в отдельности. Используя этот принцип, расчет цепи с несколькими источниками можно заменить расчетом нескольких более простых цепей, каждая из которых содержит один источник. При этом ветви, где включены другие источники, не выбрасываются, а удаляются только источники  $(E = 0)$ . Цепи с одним источником и токи в них называют частичными. Рассчитав частичные цепи и алгебраически суммируя частичные токи, можно найти значения токов в исходной цепи. При этом частичный ток берется со знаком "+", если его направление совпадает с направлением тока в исходной цепи с несколькими источниками. В противном случае знак меняется на противоположный.

#### Пример

В электрической цепи, схема которой привелена на рис. 2.2.3, используя метод наложения, определить значения всех токов, если  $E_1 = 1.8$  B,  $E_2 = 1.2$  B,  $R_1 = 0.8$  Om,  $R_2 = 0.8$  Om,  $R_3 = 0.8$  Om.

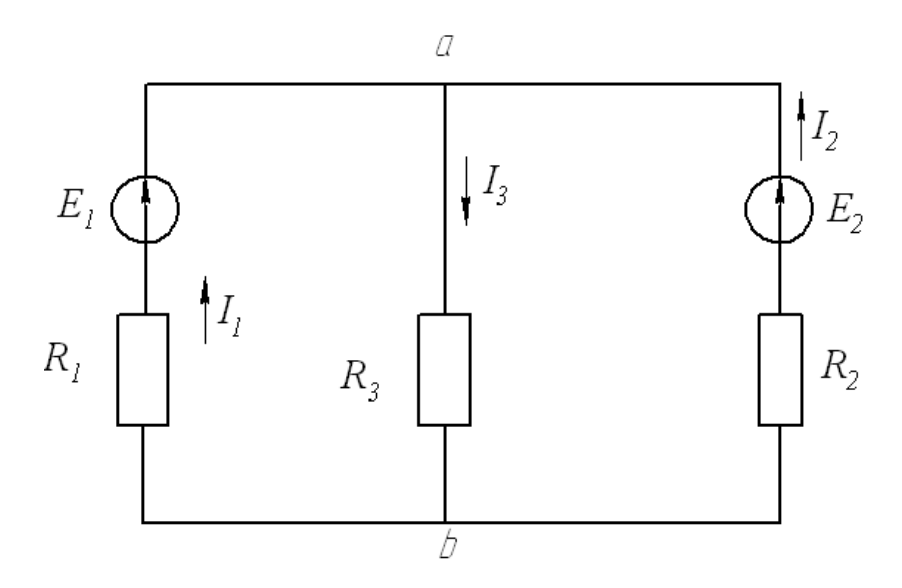

Рисунок 2.2.3 – Схема цепи

#### Решение

1. Указываем условно-положительные направления токов.

Рассчитываем первую частичную цепь с источником  $E_1$  (рис. 2.2.4).  $2^{1}$  $E_2$  принимаем равной нулю. Так как цепь простая, то используем метод свертывания.

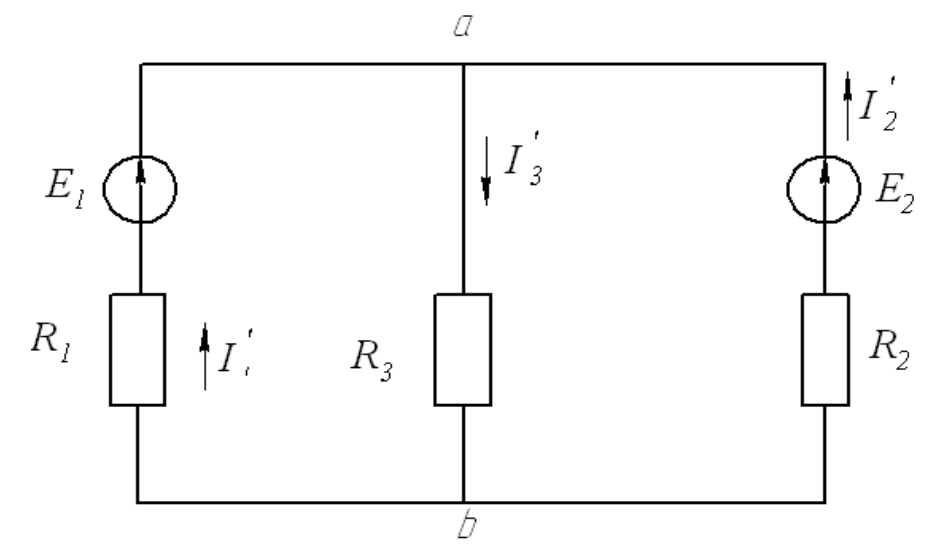

Рисунок 2.2.4 – Первая частичная цепь

$$
R'_{ab} = \frac{R_2 \cdot R_3}{R_2 + R_3} = \frac{0.8 \cdot 0.8}{0.8 + 0.8} = 0.4 \text{ OM};
$$
  
\n
$$
R'_{3KB} = R_1 + R'_{ab} = 0.8 + 0.4 = 1.2 \text{ OM};
$$
  
\n
$$
I'_1 = \frac{E_1}{R'_{3KB}} = \frac{1.8}{1.2} = 1.5 \text{ A};
$$
  
\n
$$
U'_{ab} = R'_{ab} \cdot I'_1 = 0.4 \cdot 1.5 = 0.6 \text{ B};
$$
  
\n
$$
I'_2 = \frac{U'_{ab}}{R_2} = \frac{0.6}{0.8} = 0.75 \text{ A};
$$
  
\n
$$
I'_3 = \frac{U'_{ab}}{R_2} = \frac{0.6}{0.8} = 0.75 \text{ A}.
$$

3. Рассчитываем вторую частичную цепь с источником *E2* (рис. 2.2.5).  $E<sub>1</sub>$  принимаем равной нулю.

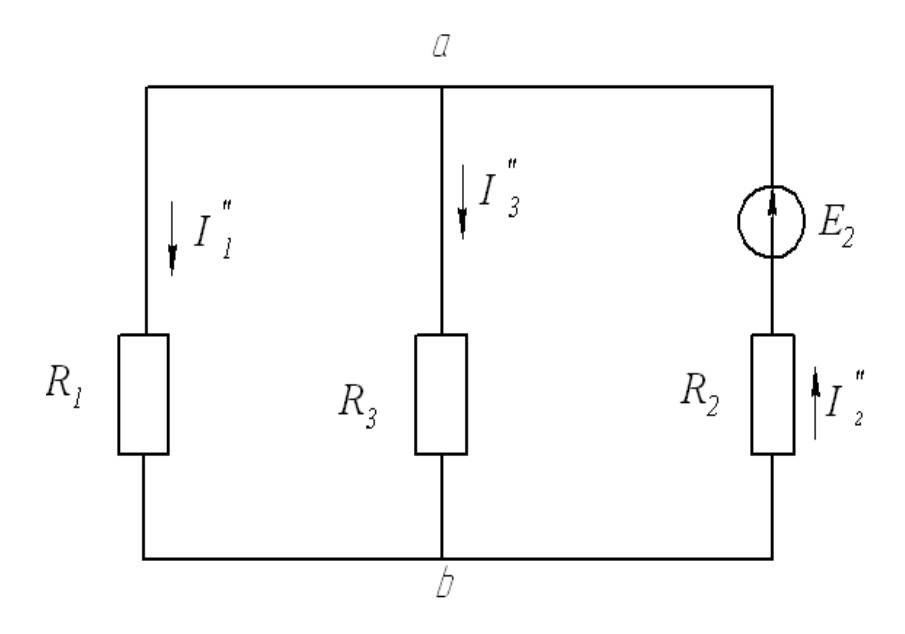

Расчет производим методом свертывания.

$$
R_{ab}^{\circ} = \frac{R_1 \cdot R_3}{R_1 + R_3} = \frac{0.8 \cdot 0.8}{0.8 + 0.8} = 0.4 \text{ OM};
$$
  
\n
$$
R_{\text{BKB}}^{\circ} = R_2 + R_{ab}^{\circ} = 0.8 + 0.4 = 1.2 \text{ OM};
$$
  
\n
$$
I_2^{\circ} = \frac{E_2}{R_{\text{BKB}}^{\circ}} = \frac{1.2}{1.2} = 1 \text{ A};
$$
  
\n
$$
U_{ab}^{\circ} = R_{ab}^{\circ} \cdot I_2^{\circ} = 0.4 \cdot 1 = 0.4 \text{ B};
$$
  
\n
$$
I_1^{\circ} = \frac{U_{ab}^{\circ}}{R_1} = \frac{0.4}{0.8} = 0.5 \text{ A};
$$
  
\n
$$
I_3^{\circ} = \frac{U_{ab}^{\circ}}{R_3} = \frac{0.4}{0.8} = 0.5 \text{ A}.
$$

4. Суммируя частичные токи с учетом их знаков, определяем токи в исходной цепи:

$$
I_1 = I_1' - I_1 = 1,5 - 0,5 = 1 \text{ A};
$$
  
\n
$$
I_2 = -I_2' + I_2'' = -0,75 + 1 = 0,25 \text{ A};
$$
  
\n
$$
I_3 = I_3' + I_3'' = 0,75 + 0,5 = 1,25 \text{ A}.
$$

#### **Задачи**

В электрической цепи (рис. 2.2.6) заданы значения э. д. с. и сопротивления элементов. Определить токи и составить уравнение баланса мощностей.Исходные данные для различных вариантов приведены в таблице 2.2.2. В вариантах 1–10 выключатель "B" разомкнут, а в вариантах 11–20, используя те же данные, считать выключатель "B" замкнутым.

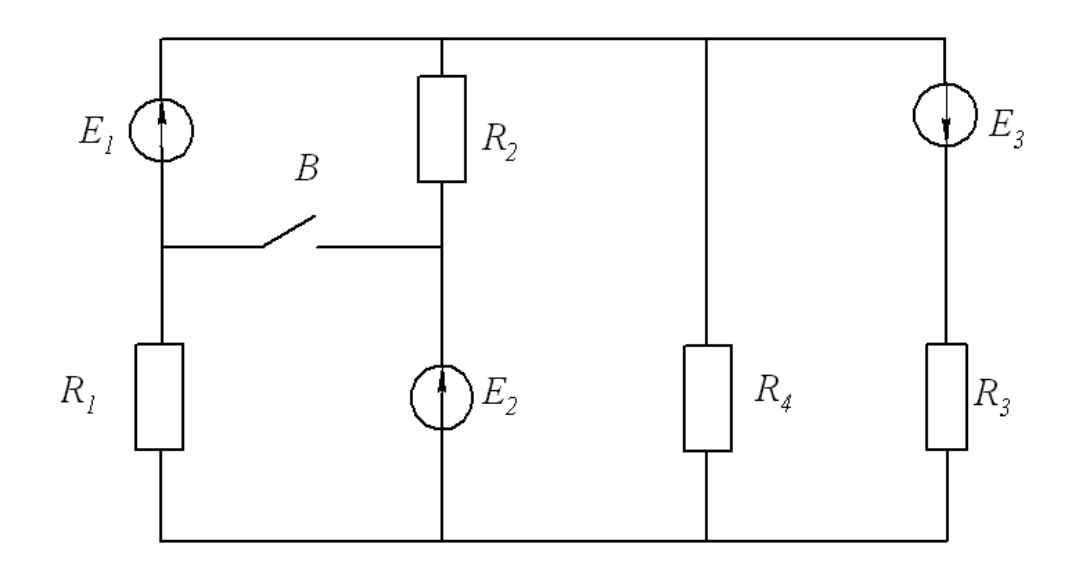

Рисунок 2.2.6 – Схема цепи

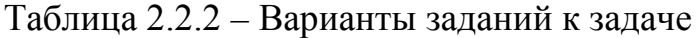

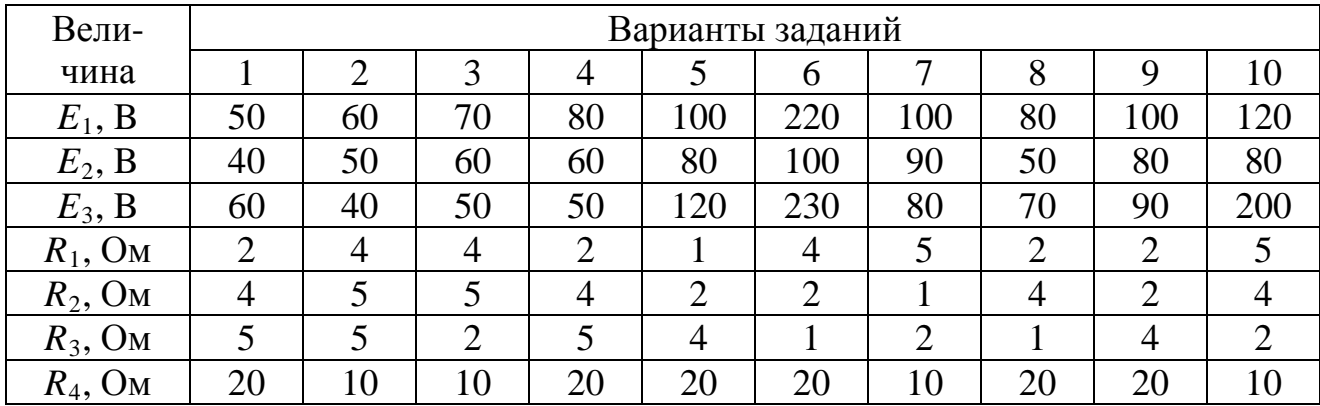

### *2.2.3 Метод узлового напряжения*

Метод узлового напряжения наиболее эффективен в случае, когда электрическая цепь содержит всего два узла. В этом случае задаются условноположительным напряжением этого напряжения и определяют его величину по формуле

$$
u = \frac{\sum_{k=1}^{n} E_k g_k}{\sum_{k=1}^{n} g_k},\tag{2.8}
$$

где *Ek*, *gk* – ЭДС источники и проводимость в "*k*" ветви.

При этом произведение *E kgk* берется со знаком "+", если направление *Ek* противоположно направлению узлового напряжения, иначе "-". Сумма в знаменателе выражения (2.8) является арифметической суммой.

Далее задаются условно-положительными направлениями токов (знаки в расчетной формуле (2.8) от направления токов не зависят) и определяют значения токов в ветвях по формуле:

$$
I_k = (\pm E_k \mp u)g_k. \tag{2.9}
$$

При этом  $E_k$  берется с "+", если она направлена навстречу напряжению  $u$ , иначе "-". Напряжение  $u$  берется с "+", если условно-положительное направление тока противоположно направлению  $u$ . В противном случае "-".

### **Пример**

В электрической цепи, схема которой приведена на рис. 2.2.6, используя метод узлового напряжения, определить значения всех токов, если  $E_1 = 1.8 B$ ,  $E_2 = 1.2 B$ ,  $R_1 = 0.8$  Om,  $R_2 = 0.8$  Om,  $R_3 = 0.8$  Om.

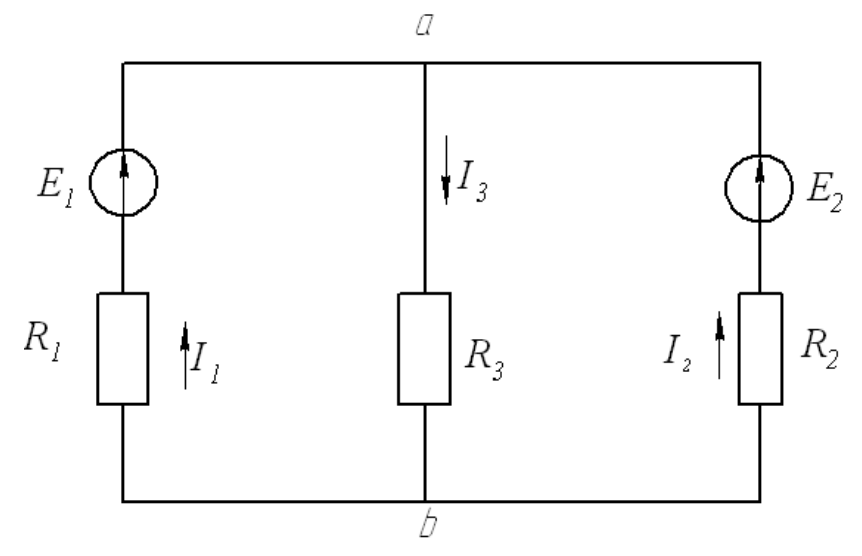

Рисунок 2.2.7 – Схема цепи

#### *Решение*

Указываем условно-положительные направления токов.

По формуле (2.8) находим величину напряжения между узлами "*a*" и "*b*":

$$
u_{ab} = \frac{E_1 g_1 + E_2 g_2}{g_1 + g_2 + g_2} = \frac{\frac{E_1}{R_1} + \frac{E_2}{R_2}}{\frac{1}{R_1} + \frac{1}{R_2} + \frac{1}{R_3}} = \frac{\frac{1.8}{0.8} + \frac{1.2}{0.8}}{\frac{1}{0.8} + \frac{1}{0.8} + \frac{1}{0.8}} = 1 \text{ B}.
$$

Используя выражение (2.9), определяем токи в цепи:

$$
I_1 = (E_1 - u_{ab}) \frac{1}{R_1} = \frac{1,8 - 1}{0,8} = 1 \text{ A},
$$
  

$$
I_2 = (E_2 - u_{ab}) \frac{1}{R_2} = \frac{1,2 - 1}{0,8} = 0,25 \text{ A}
$$
  

$$
I_3 = (0 + u_{ab}) \frac{1}{R_3} = \frac{1}{0,8} = 1,25 \text{ A}.
$$

### **Задачи**

В электрической цепи (рис. 2.2.8) заданы значения э.д.с. и сопротивления элементов. Используя метод узлового напряжения, определить токи и составить уравнение баланса мощностей.

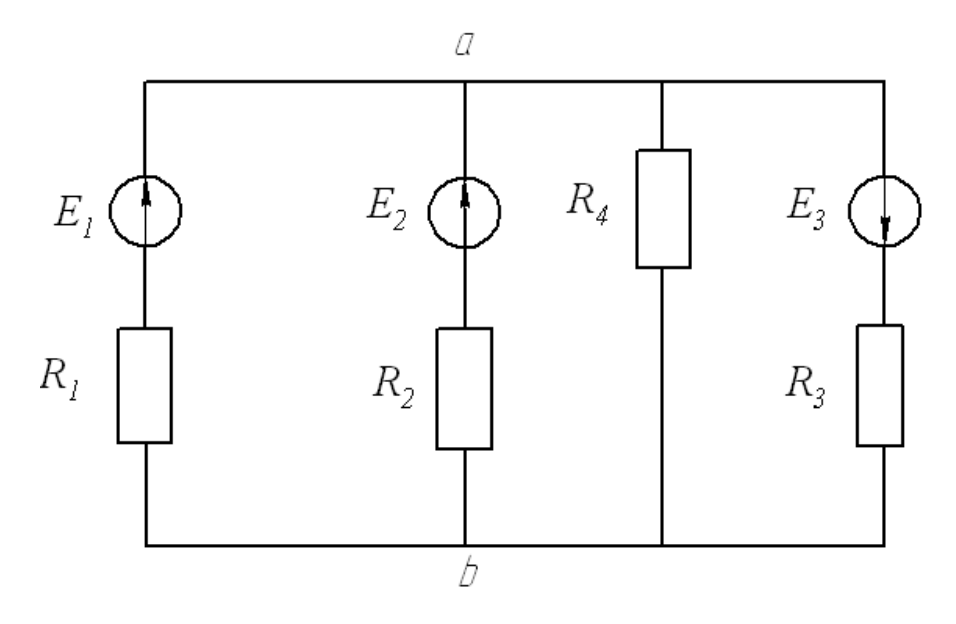

Рисунок 2.2.8 – Схема цепи

Исходные данные для различных вариантов приведены в таблице 2.2.3.

| Вели-       | Варианты заданий |     |                |     |                |                |     |                |     |     |  |  |  |
|-------------|------------------|-----|----------------|-----|----------------|----------------|-----|----------------|-----|-----|--|--|--|
| чина        |                  |     |                | 4   |                | 6              |     | 8              |     | 10  |  |  |  |
| $E_1$ , B   | 120              | 220 | 120            | 120 | 220            | 120            | 300 | 400            | 200 | 200 |  |  |  |
| $E_2$ , B   | 220              | 150 | 220            | 220 | 150            | 220            | 200 | 200            | 300 | 400 |  |  |  |
| $E_3$ , B   | 100              | 120 | 250            | 200 | 120            | 150            | 120 | 150            | 150 | 120 |  |  |  |
| $R_1$       |                  |     | $\overline{4}$ |     | $\overline{2}$ |                |     | 4              |     |     |  |  |  |
| $R_2$       | $\overline{2}$   | 4   | ⌒              |     | 4              | $\overline{2}$ | 4   | $\overline{2}$ |     |     |  |  |  |
| $R_3$       | 4                | ◠   |                | റ   |                | 4              |     |                | っ   |     |  |  |  |
| $\rm R_{4}$ |                  |     |                |     |                |                |     |                |     |     |  |  |  |

Таблица 2.2.3 – Варианты заданий к задаче

# **3 Однофазные электрические цепи синусоидального тока**

*3.1 Расчет простейших цепей синусоидального тока*

1. Цепь с последовательным соединением элементов.

Рассмотрим расчетные формулы для цепи, изображенной на рис. 3.1.1 и состоящей из трех последовательно включенных идеальных элементов: резистивного с активным сопротивлением  $R$ , индуктивного с индуктивностью  $L$ и емкостного с емкостью С.

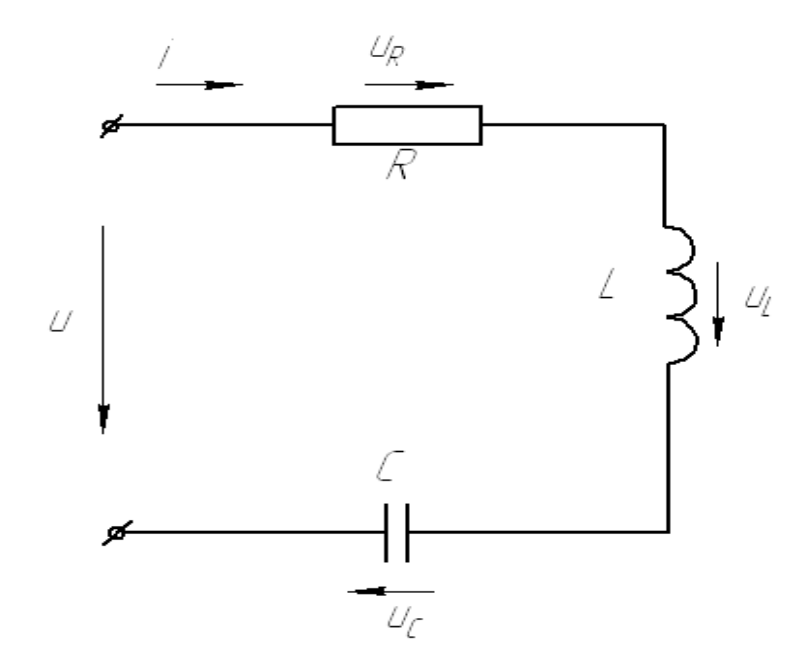

Рисунок 3.1.1 – Схема цепи с последовательным соединением элементов

Если к цепи подключить источник с синусоидальным напряжением и, то в цепи появится синусоидальный ток и синусоидальные напряжения на элементах  $u_R$ ,  $u_L$ ,  $u_C$ .

При этом значения *u*, *i*, *u<sub>R</sub>*, *u*<sub>L</sub>, *u*<sub>C</sub> называются мгновенными. Мгновенное значение тока, например, будет изменяться в соответствии с выражением

$$
i = I_m \sin(\omega t + \alpha_i), \tag{3.1}
$$

где  $I_m$  – амплитудное значение,

 $(\omega t + \alpha_i)$  – фаза,

 $\omega$  – круговая частота:  $\omega = 2\pi f$ ,

 $f$  – частота тока,

 $\alpha$  – начальная фаза тока.

Аналогично будут изменяться и мгновенные значения напряжений в цепи. При этом напряжение  $u_r$  совпадает по фазе с током, т.е.  $\alpha_{np} = \alpha_{i}$  и сдвиг

по фазе  $\varphi_1 = \alpha_{np} - \alpha_i = 0$ ,  $u_L$  по фазе опережает ток на 90°, т.е.  $\alpha_{u_L} = \alpha_i + 90$ °, uc по фазе отстает от тока на 90°, т.е.  $\alpha_{\rm uc} = \alpha_i - 90$ °.

Поэтому векторная диаграмма цепи будет иметь вид:

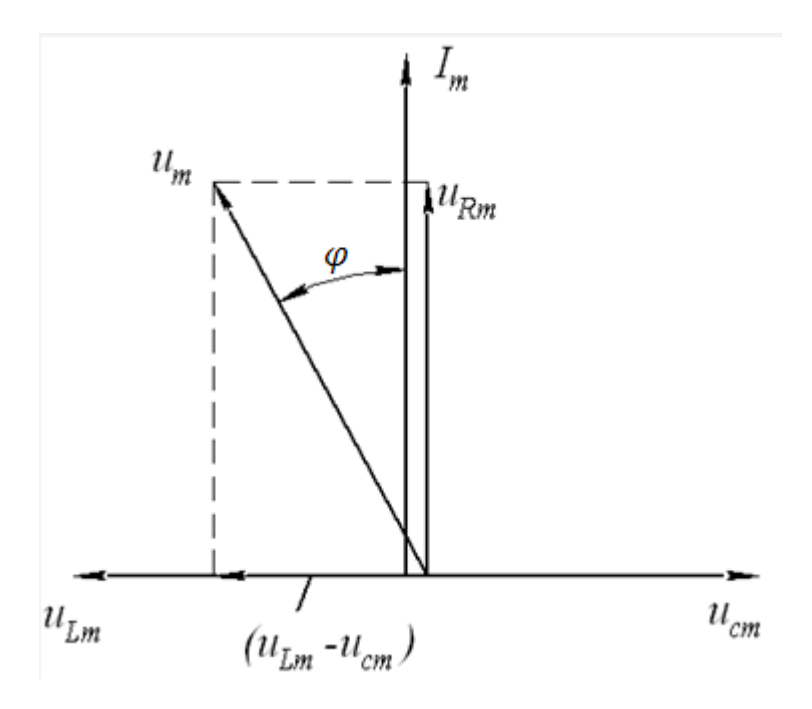

Рисунок 3.1.2 – Векторная диаграмма цепи

 $u_{lm}$ ,  $u_{lm}$ ,  $u_{cm}$ ,  $u_m$  – амплитудные значения напряжений в цепи.

В расчетах цепей синусоидального тока чаще используют среднеквадратичные значения за период, которые получили названия действующих значений. Они обозначаются прописными буквами и легко определяются через амплитудные значения:

$$
I = \frac{l_m}{\sqrt{2}}, u_R = \frac{u_{Rm}}{\sqrt{2}}, u_L = \frac{u_{Lm}}{\sqrt{2}}, u_c = \frac{u_{cm}}{\sqrt{2}}, u = \frac{u_m}{\sqrt{2}}.
$$
 (3.2)

При использовании действующих значений многие формулы для цепи синусоидального тока имеют аналогичный вид с формулами для цепи постоянного тока:

$$
u_R = RI, u_L = X_L I, u_c = X_c I,
$$
\n
$$
(3.3)
$$

где  $X_L$  – индуктивное сопротивление:

$$
X_L = \omega L = 2\pi f L,
$$

 $X_c$  – емкостное сопротивление:

$$
X_c = \frac{1}{\omega c} = \frac{1}{2\pi f c}
$$

Из векторной диаграммы с учетом выражений (3.2), (3.3) следует ряд расчетных формул:

$$
u = \sqrt{u_R^2 + (u_L - u_c)^2},\tag{3.4}
$$

$$
u = I\sqrt{R^2 + (X_L - X_c)^2} = I\sqrt{R^2 + X^2} = I \cdot z,
$$
 (3.5)

$$
tg\varphi = \frac{u_L - u_c}{u_R} = \frac{X_L - X_c}{R} = \frac{X}{R'}
$$

где *X* – реактивное сопротивление цепи:

$$
X=X_L-X_c,
$$

*Z* – полное сопротивление цепи:

$$
z = \sqrt{R^2 + (X_L - X_c)^2} = \sqrt{R^2 + X^2}.
$$

Среднее значение мгновенной мощности за период, называемое активной мощностью, для резистивного элемента будет равно:

$$
P_R = u_{RI} = RI^2 = \frac{u_R^2}{R}
$$
 Br.

Так как активная мощность индуктивного и емкостного элементов равна нулю, то активная мощность всей цепи с учетом рис. 3.1.2 может быть определена по формуле

$$
P = P_R = u_{RI} = uI\cos\varphi
$$
 Br.

Реактивные элементы характеризуются реактивной мощностью, равной амплитуде мгновенной мощности:

$$
Q_L = u_L I = X_L I = \frac{u_L^2}{X_L} \text{ map},
$$

$$
Q_c = u_c I = X_c I = \frac{u_c^2}{X_c} \text{ map}.
$$

Т. к. напряжение на реактивных элементах находится в противофазе, то реактивная мощность всей цепи будет равна:

$$
Q = Q_L - Q_c = I(u_L - u_c) = lusin\varphi
$$
 sap.

Полная мощность всей цепи:

$$
S = uI = \sqrt{P^2 + Q^2}B \cdot A.
$$

Используя приведенные формулы, можно рассчитать цепь при последовательном соединении элементов. Если элементов больше трех, то необходимо предварительно одноименные элементы объединить в один эквивалентный элемент и перейти к эквивалентной цепи, содержащей не более трех элементов.

#### **Пример**

Определить показания амперметра *А* и ваттметра *W* в электрической цепи синусоидального тока (рис. 3.1.3) при разомкнутом и замкнутом выключателе В. Действующее значение напряжения источника *u =* 100 В, активное, индуктивное и емкостное сопротивления:  $R = X_L = X_c = 5$  Ом.

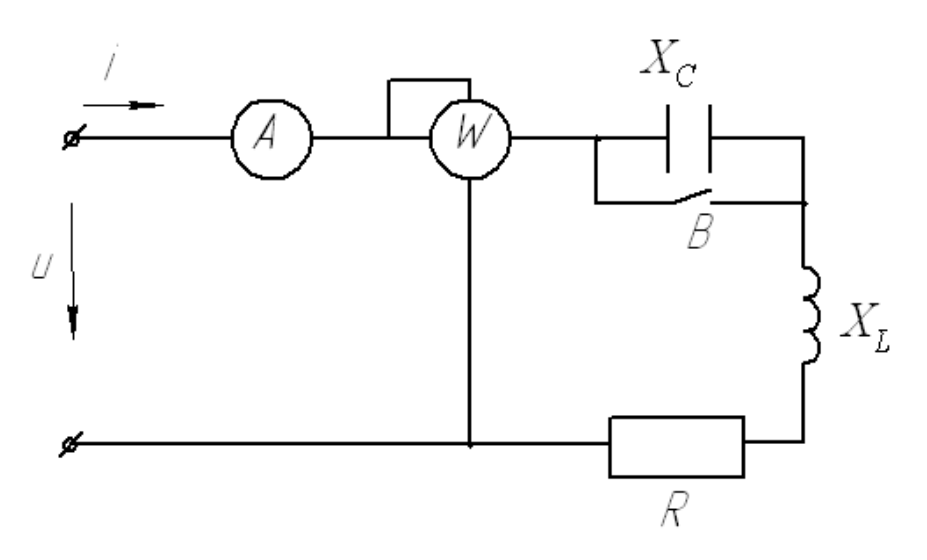

Рисунок 3.1.3 – Схема цепи

# *Решение*

Полное сопротивление цепи при разомкнутом выключателе *В*:

$$
z_p = \sqrt{R^2 + (X_L - X_c)^2} = \sqrt{5^2 + (5 - 6)^2} = 5
$$
OM.

Ток в цепи  $I_p = \frac{u}{z_p} = \frac{100}{5} = 20 A$ , а показание ваттметра:

$$
P_p = RI^2 = 5 \cdot 20^2 = 2000 \,\text{Br}.
$$

Полное сопротивление цепи при замкнутом выключателе *В*:

$$
z_{3} = \sqrt{R^{2} + X_{L}^{2}} = \sqrt{5^{2} + 5^{2}} = 5\sqrt{2} \text{ OM}.
$$

Показания амперметра и ваттметра будут равны:

$$
I_3 = \frac{u}{z_s} = \frac{100}{5\sqrt{2}} = 14,2 \text{ A},
$$
  

$$
P_3 = RI_3^2 = 5 \cdot 14,2^2 = 1000 \text{ Bt}.
$$

#### **Задачи**

Задача 1. В цепи (рис. 3.1.4) при частоте тока *f = 50 Гц* (значения показаний приборов приведены в таблице 3.1.1.) определить следующие параметры цепи: z,  $X_L$ ,  $X_c$ , R, L, C,  $cos\varphi$ . Построить векторную диаграмму цепи.

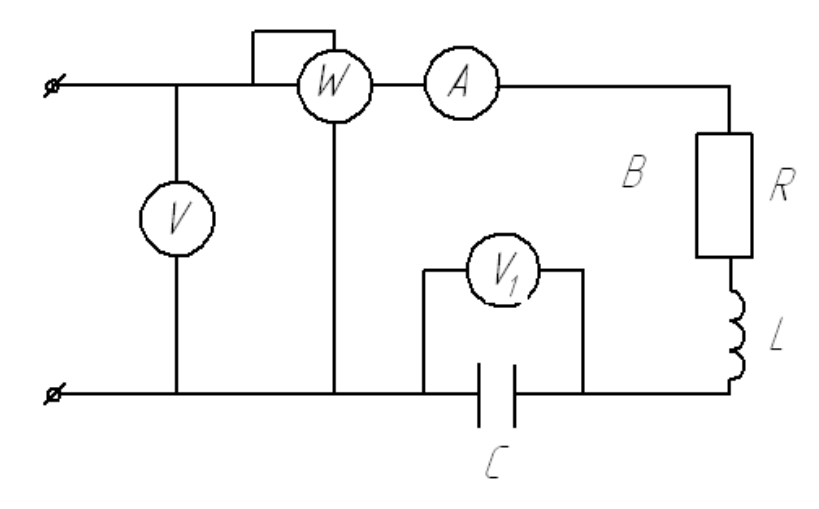

Рисунок 3.1.4 – Схема цепи

Таблица 3.1.1 – Значения показаний приборов

| Величина                    |    | Варианты |                |        |    |    |    |    |    |               |                |    |    |    |    |
|-----------------------------|----|----------|----------------|--------|----|----|----|----|----|---------------|----------------|----|----|----|----|
|                             |    |          |                |        |    | O  | ⇁  | 8  | Q  |               |                | 12 | 2  | 14 |    |
| u, B                        | 10 |          | $\overline{4}$ | 6      | 18 | 20 | 22 | 24 | 26 | 28            | 30             | 32 | 34 | 36 | 38 |
| $u_1, B$                    | 30 | 32       | 34             | 36     | 38 | 40 | 42 | 44 | 46 | 48            | 50             | 52 | 54 | 56 | 58 |
| A                           | ⌒  |          | −              | O<br>Ω |    | 10 |    |    |    | $\mathcal{A}$ | $\overline{0}$ |    | O  | 4  | ⌒  |
| <b>B</b> <sub>T</sub><br>P. | 20 | ററ       |                | 26     | 28 | 30 | 32 | 30 | 28 | ゙゙            | 24             | つつ | 20 | 18 |    |

Задача 2. В цепи (рис. 3.1.4) имеет место резонанс напряжений при частоте тока *f = 50 Гц*. Используя данные для тока *I*, напряжений *u, u1*, приведенные в таблице 3.1.1, определить *R, X<sub>L</sub>, X<sub>e</sub>, L, C*, показания ваттметра,

реактивную мощность индуктивного элемента и всей цепи, общее напряжение на резистивном и индуктивном элементах. Построить векторную диаграмму цепи.

2. Цепь с параллельным соединением элементов.

Рассмотрим расчетные формулы для цепи (рис. 3. 1. 5), состоящей из трех параллельно включенных идеальных элементов.

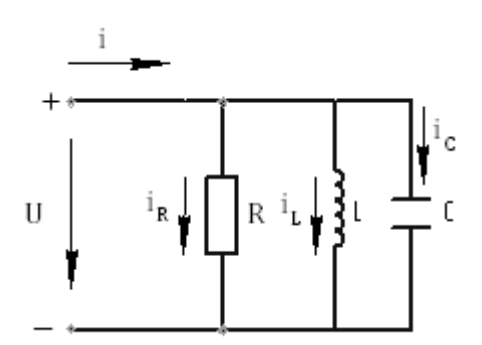

Рисунок 3.1.5 – Схема цепи с параллельным соединением элементов

Если к цепи подключить источник с синусоидальным напряжением, то действующие значения токов в элементах будут равны (3.3):

$$
I_R = \frac{U}{R} = gU, \ I_l = \frac{U}{X_l} = b_l U, \ I_c = \frac{U}{X_c} = b_c U,
$$
\n(3.6)

где *U* – действующее значение напряжения источника,

 $g, b_l, b_c$  – активная, индуктивная и емкостная проводимости:

$$
g=\frac{1}{R}, b_j=\frac{1}{X_j}, b_c=\frac{1}{X_c}
$$

Векторная диаграмма цепи будет иметь вид:

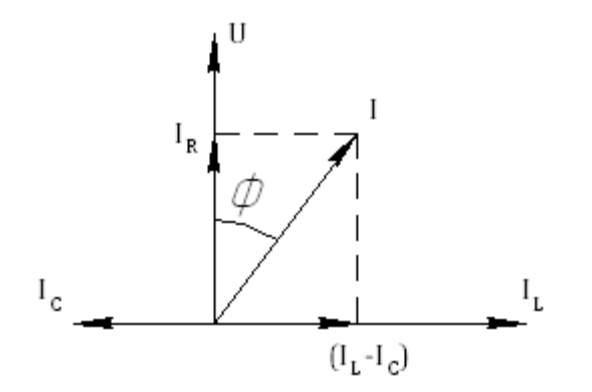

Рисунок 3.1.6 – Векторная диаграмма цепи

Из векторной диаграммы с учетом выражений (3.6) можно получить ряд расчетных формул:

$$
I = \sqrt{I_R^2 + (I_I - I_c)^2},
$$
\n(3.7)

$$
I = U \sqrt{g^2 + (b_l - b_c)^2} = U \sqrt{R^2 + b^2} = U y,
$$
\n
$$
I_l - I_c \quad b_l - b_c \quad b
$$
\n(3.8)

$$
tg\varphi = \frac{I_l - I_c}{I_R} = \frac{b_l - b_c}{g} = \frac{b}{g'}
$$

где *b* – реактивная проводимость цепи:

 $b = b_i - b_\alpha$ 

– полная проводимость цепи:

$$
y = \sqrt{g^2 + (b_l - b_c)^2} = \sqrt{g^2 + b^2}.
$$

Активная, реактивная и полная мощности цепи будут равны:

$$
P = U^2 = \frac{I_R^2}{g} = UI_R = UI\cos\varphi, \quad Br.
$$
  

$$
Q = Q_I - Q_c = UI_I - UI_c = UI\sin\varphi, \quad \text{cap.}
$$
  

$$
\rho = UI = \sqrt{p^2 + Q^2} \ B \cdot A.
$$

Используя приведенные формулы, можно рассчитать цепь при параллельном соединении элементов. Если элементов более трех, то необходимо предварительно одноименные элементы объединить в один эквивалентный элемент и перейти к эквивалентной цепи, содержащей не более трех элементов.

## **Пример**

Определить показания амперметра *А* и ваттметра *W* в электрической цепи (рис. 3.1.7) при разомкнутом и замкнутом выключателе В. Действующее значение напряжения источника *U =* 100 В, активное, индуктивное и емкостное сопротивления:  $R = X_i = X_c = 5$  Ом.

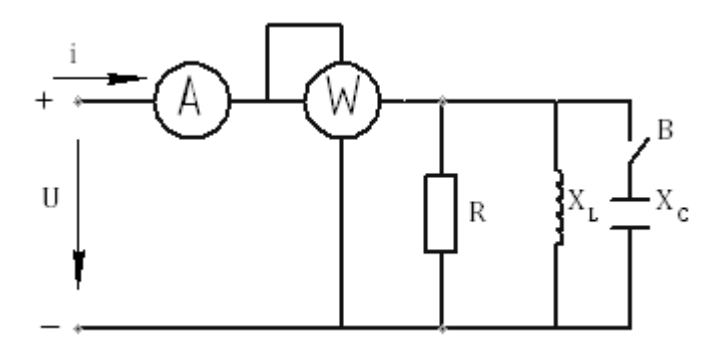

Рисунок 3.1.7 – Схема цепи

## *Решение*

Полная проводимость цепи при замкнутом выключателе В:

$$
y_3 = \sqrt{g^2 + (b_l - b_c)^2} = \sqrt{\left(\frac{1}{5}\right)^2 + \left(\frac{1}{5} - \frac{1}{5}\right)^2} = 0.2 \text{ cm}.
$$

Ток в цепи  $I_3 = y_3U = 0.2 \cdot 100 = 20$  А, а показания ваттметра:

$$
P_3 = gU^2 = 0.2 \cdot 100^2 = 2000 \text{ Br}.
$$

Полная проводимость цепи при разомкнутом выключателе В:

$$
y_p = \sqrt{g^2 + b_i^2} = \sqrt{\left(\frac{1}{5}\right)^2 + \left(\frac{1}{5}\right)^2} = 0.28 \text{ cm}.
$$

Показания амперметра и ваттметра будут равны:

$$
I_p = y_p U = 0.28 \cdot 100 = 28 \text{ A}, P_p = gU^2 = 0.2 \cdot 100^2 = 2000 \text{ Br}.
$$

### **Задачи**

*Задача 1*

В цепи (рис. 3.1.8) при частоте тока  $f = 50 \Gamma$ и (значения показаний приборов приведены в таблице 3.1.2.) определить следующие параметры:  $Z_i$   $X_{ci}$   $X_{h}$   $R_i$   $L_i$   $cos \varphi$ . Построить векторную диаграмму цепи.

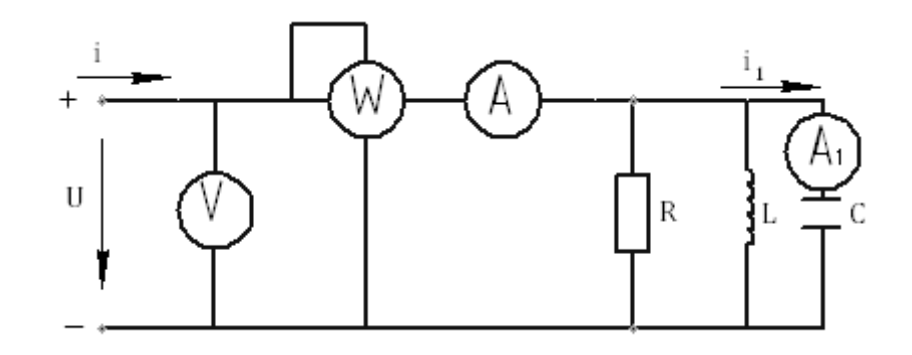

Рисунок 3.1.8 – Схема цепи

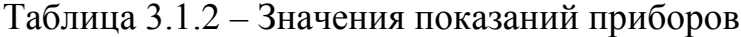

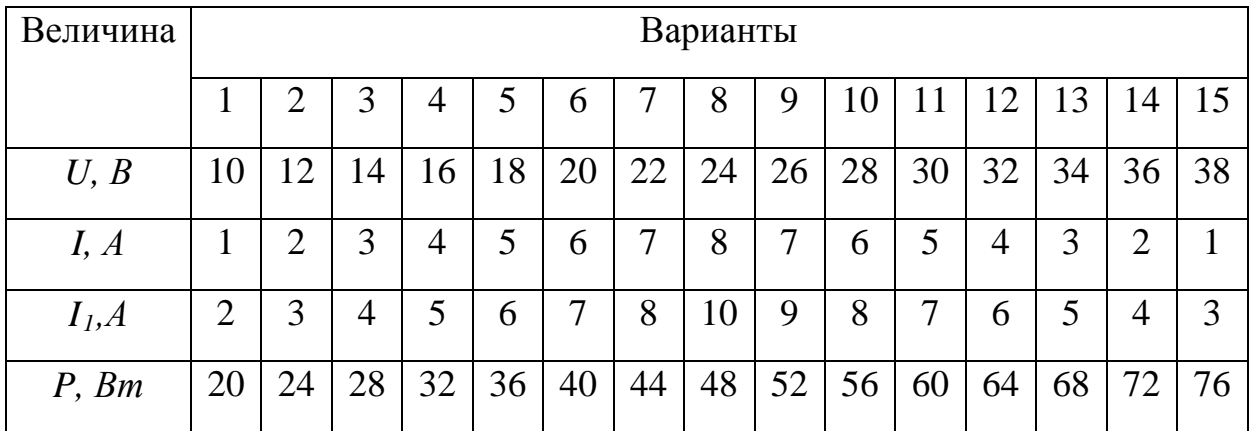

#### *Задача 2*

В цепи (рис. 3.1.8) имеет место резонанс токов при частоте тока *f = 50*   $\Gamma$ и. Используя данные для напряжения  $U$  и токов  $I, I$ , приведенные в таблице 3.1.2, определить действующие значения всех остальных токов, параметры цепи  $R_i X_i X_{\alpha} L_i$ ,  $C_i$  показания ваттметра, реактивную мощность индуктивного элемента и всей цепи. Построить векторную диаграмму цепи.

#### *3.2 Расчет цепей с использованием символического метода*

Расчет цепей синусоидального тока значительно сложнее расчета цепей постоянного тока, т.к. токи и напряжения изменяются во времени синусоидально. Поэтому при вычислениях приходится учитывать не только

действующие значения, но и сдвиги по фазе между синусоидальными величинами.

Расчет цепи можно упростить и сделать его аналогичным расчету цепи постоянного тока, если воспользоваться символическим методом. Этот метод базируется на использовании комплексных чисел. Для этого вводятся понятия комплексных действующих значений тока, напряжения и э.д.с.:

$$
I = I e^{j\alpha_I}, U = U e^{j\alpha_U}, E = E e^{j\alpha_E},
$$

где  $I$ ,  $U$ ,  $E$  – комплексные действующие значения, или просто комплексы тока, напряжения и э.д.с.;

*I, U, E - действующие значения тока, напряжения и э.д.с.;* 

 $\alpha_I$ ,  $\alpha_U$ ,  $\alpha_E$  – начальные фазы тока, напряжения и э.д.с.;

 $j = \sqrt{-1}$  – называется в теории комплексных чисел мнимой единицей.

Если, например, ток в цепи меняется по закону

$$
i = 14, 2\sin(314t + 60^\circ)
$$
,

то комплекс этого тока будет равен:

$$
I=10e^{j60^{\circ}}A,
$$

T.K. 
$$
I = \frac{\text{Im}}{\sqrt{2}} = \frac{14,2}{\sqrt{2}} = 10 \text{A}.
$$

В комплексной форме можно выразить сопротивления и проводимости. При этом комплексное сопротивление цепи обозначается Z, а комплексная проводимость - У. При обозначении комплексных величин принято ставить точки только над теми комплексами, которые изображают синусоидально величины. Поэтому изменяющиеся ДЛЯ комплексов сопротивления  $\overline{M}$ проводимости вместо точки над буквой ставят черту снизу.

Комплексное сопротивление определяют по выражению:

$$
Z = \frac{U}{I} = \frac{U}{I}e^{j\varphi} = Ze^{j\varphi} = Z\cos\varphi + jZ\sin\varphi = R + jX,
$$

где Z – полное сопротивление, равное Z =  $\sqrt{R^2 + X^2} = \frac{U}{I}$ ;

 $R$  – активное сопротивление;

 $X$  – реактивное сопротивление;

 $\varphi = \alpha_U - \alpha_I$  – угол сдвига по фазе между напряжением и током.

В качестве примера выразим сопротивление цепи, изображенной на рисунке 3.2.1, в комплексной форме.

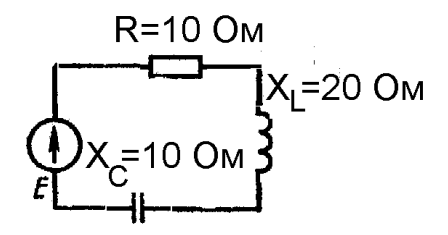

Рисунок 3.2.1 - Схема цепи

 $Z = R + j \cdot x = R + j \cdot (X_i - X_c) = 10 + j^{10}$  Om,

$$
Z = Ze^{j\varphi} = \sqrt{R^2 + X^2}e^{j \arctg \frac{X}{R}} = 10\sqrt{2e^{j45^{\circ}}} \cdot O_{\mathcal{M}}.
$$

Выражение  $I = \frac{U}{Z}$  называют законом Ома в комплексной форме. В комплексной форме можно выразить и законы Кирхгофа. Первый закон Кирхгофа записывают в виде:  $\sum I = 0$ , т.е. алгебраическая сумма комплексных токов, сходящихся в узле электрической цепи, равна нулю. Второй закон Кирхгофа в применении к контуру цепи в комплексной форме записывается в виде:  $\sum E = \sum IZ$ , т.е. алгебраическая сумма действующих в контуре комплексных э.д.с. равна алгебраической сумме комплексных падений напряжений на пассивных элементах.

Так как выражения законов Ома и Кирхгофа в комплексной форме для цепи синусоидального тока полностью совпадают с выражениями этих законов для цепи постоянного тока, то все формулы и соотношения, которые использовались в цепях постоянного тока, можно применить для цепей синусоидального тока при расчете их в комплексной форме.

Комплексное значение мощности определяется по формуле

где  $I$  – комплекс тока, отмеченный звездочкой, является сопряженным комплексу тока I ,т.е. если  $I = Ie^{j\alpha_i}$ , то  $I = Ie^{-j\alpha_i}$ .

Тогла:

$$
S = U e^{j\alpha u} . I e^{-j\alpha i} = U I e^{j\varphi} = S e^{j\varphi},
$$

 $S = U \dot{I}$ ,

где S-полная мощность цепи, B · A.

Переходя к алгебраической форме записи комплексного числа, получаем:

$$
S = S\cos\varphi + jS\sin\varphi = P + jQ,
$$

где  $P$  – активная мощность, Вт;

 $Q$  – реактивная мощность, вар.

Т.е. рассчитав комплексную мощность, мы определяем и значения полной, активной и реактивной мощностей.

#### Пример

Комплекс тока в цепи  $I = 10e^{j30^\circ}$ , комплекс напряжения  $U = 120e^{j60^\circ}$ . Определить комплексное значение мощности.

По формуле  $S = U I$  находим:

 $S = 120e^{j60} \cdot 10^{-j30} = 1200e^{j30} = 1200\cos 30^{\circ} + j \cdot 1200\sin 30^{\circ} = 1032 + j \cdot 60^{\circ} B \cdot A$ .

Отсюда следует, что  $S = 1200B \cdot A$ ,  $P = 1032 B$ т,  $Q = 600$  вар.

Таким образом, используя символический метод, расчет цепей тока ВЫПОЛНИТЬ аналогично расчету цепей синусоидального можно постоянного тока. Так, расчет простых цепей синусоидального тока выполняется методом свертывания, а для расчета сложных цепей применяют методы непосредственного применения законов Кирхгофа в комплексной форме, наложения, узлового напряжения и другие. Отличие состоит лишь в том, что расчет осуществляется в комплексной форме. Рассчитав комплексные

значения, легко определить действующие значения, а при необходимости, и начальные фазы токов, напряжений, а также все необходимые мощности.

# Пример

Для электрической цепи, схема которой изображена на рисунке 3.2.2, по заданным параметрам пассивных элементов, э.д.с. и частоте источника определить действующие значения и начальные фазы токов во всех ветвях цепи и напряжений на отдельных участках.

Рассчитать активные, реактивные и полные мощности отдельных участков и всей цепи. Составить уравнение баланса активных и реактивных мощностей. Указать показания приборов, изображенных на рисунке.

**Дано:**  $E = 100 B$ ,  $f = 50 T$ **u**,  $C_2 = 318$  мкф,  $L_3 = 15.9$  мГн,  $R_1 = 2$  Om,  $R_2 = 10$ OM,  $R_3 = 4$  OM.

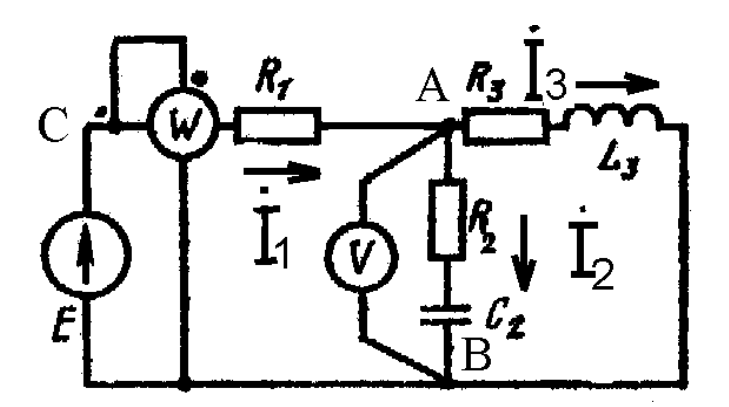

Рисунок 3.2.2 – Схема цепи синусоидального тока

## Решение

- 1. Указать направления токов в ветвях.
- 2. Определить сопротивления реактивных элементов.

$$
X_{L3} = \omega L_3 = 2 \cdot \pi f \cdot L_3 = 2 \cdot 3,14 \cdot 50 \cdot 15,9 \cdot 10^{-3} = 5 \text{ Om},
$$

$$
X_{C2} = \frac{1}{\omega \cdot C_2} = \frac{1}{2 \cdot \pi \cdot f \cdot C_2} = \frac{1}{2 \cdot 3,14 \cdot 50 \cdot 318 \cdot 10^{-6}} = 10 \text{ Om}.
$$

3. Выражают ЭДС источника и сопротивления ветвей в комплексной форме.

$$
\dot{E} = E \cdot e^{j\alpha \hat{a}} = 100 \cdot e^{j0^{\circ}} = 100 \text{ \AA},
$$

$$
\underline{Z}_1 = R_1 + j \cdot 0 = 2 = 2 \cdot e^{j0^0} \text{ Om},
$$
  

$$
\underline{Z}_2 = R_2 - j \cdot x_{C_2} = 10 - j \cdot 10 = \sqrt{10^2 + 10^2} \cdot e^{-j45^0} = 10\sqrt{2} \cdot e^{-j45^0} = 14 \cdot e^{-j45^0} \text{Om},
$$
  

$$
\underline{Z}_3 = R_3 + j \cdot x_{L_3} = 4 + j \cdot 5 = \sqrt{4^2 + 5^2} \cdot e^{j51^0} = \sqrt{41} \cdot e^{j51^0} \text{Om}.
$$

4. Рассчитывают эквивалентное комплексное сопротивление цепи:

$$
\underline{Z}_{23} = \frac{\underline{Z}_2 + \underline{Z}_3}{\underline{Z}_2 + \underline{Z}_3} = \frac{10\sqrt{2} \cdot e^{-j45^\circ} \cdot \sqrt{41} \cdot e^{j51^\circ}}{10 - j \cdot 10 + 4 + j5} = \frac{10\sqrt{82} \cdot e^{j51^\circ - j45^\circ}}{14 - j5} = \frac{10\sqrt{82} \cdot e^{j6^\circ}}{\sqrt{14^2 + 5^2} \cdot e^{-j20^\circ}} = \frac{10\sqrt{82} \cdot e^{j6^\circ}}{\sqrt{221} \cdot e^{-j20^\circ}} = \frac{10\sqrt{82} \cdot e^{j60^\circ}}{\sqrt{14^2 + 5^2} \cdot e^{-j20^\circ}}
$$

$$
=10\sqrt{\frac{82}{221}} \cdot e^{j26^0} = 6,09 \cdot \cos 26^\circ + j6,09 \cdot \sin 26^\circ = 5,48 + j \cdot 2,6814 \text{ OM},
$$
  

$$
\underline{Z}_{3KB} = \underline{Z}_1 + \underline{Z}_{23} = 2 + 5,48 + j \cdot 2,68 = 7,48 + j \cdot 2,68 = \sqrt{7,48^2 + 2,68^2} \cdot e^{j19,7^0} = 7,95 \cdot e^{j19,7^0} \text{ OM}.
$$

5. Определяют комплекс тока в ветви, содержащей источник, а затем комплексы напряжений и токов других ветвей:

$$
\dot{I}_1 = \frac{\dot{E}}{\underline{Z}_{3KB}} = \frac{100}{7,95 \cdot e^{j19.7^\circ}} = 12,6 \cdot e^{-j19.7^\circ} \text{ A},
$$

$$
\dot{U}_{AB} = \dot{I}_1 \cdot \underline{Z}_{23} = 12,6 \cdot e^{-j19,7^0} \cdot 6,09 \cdot e^{j26^0} = 76,9 \cdot e^{j6,3^0} \text{ B},
$$
\n
$$
\dot{I}_2 = \frac{\dot{U}_{AB}}{\underline{Z}_2} = \frac{76,9 \cdot e^{j6,3^0}}{14 \cdot e^{-j45^0}} = 5,5 \cdot e^{j51,3^0} \text{ A},
$$

$$
\dot{I}_3 = \frac{\dot{U}_{AB}}{Z_3} = \frac{76.9 \cdot e^{j6.3^\circ}}{6.4 \cdot e^{j51^\circ}} = 12 \cdot e^{-j44.7^\circ} \text{ A},
$$

$$
\dot{U}_{CA} = \dot{I}_1 \cdot \underline{Z}_1 = 12,6 \cdot e^{-j19.7^{\circ}} \cdot 2 \cdot e^{j0^{\circ}} = 25,2 \cdot e^{-j19.7^{\circ}} \text{ B}.
$$

6. Зная комплексные значения токов и напряжений, определяют их действующие значения и начальные фазы:

$$
I_1 = 12,6 \,\mathrm{A}, \alpha_{I_1} = 19,7^{\circ},
$$

$$
I_2 = 5,5 \text{ A}, \ \alpha_{I_2} = 51,3^\circ,
$$
  

$$
I_3 = 12 \text{ A}, \ \alpha_{I_3} = -44,7^\circ,
$$
  

$$
U_{AB} = 76,9 \text{ B}, \ \alpha_{U_{AB}} = 6,3^\circ,
$$
  

$$
U_{CA} = 25,2 \text{ B}, \ \alpha_{U_{AC}} = -19,7^\circ.
$$

7. Рассчитывают мощности отдельных участков и всей цепи:

$$
\underline{S_1} = \dot{U}_{CA} \cdot \dot{I}_1 = 25, 2 \cdot e^{-j19,7^0} \cdot 12, 6 \cdot e^{j19,7^0} = 318 \cdot e^{j0^0} = 318 \text{ B} \cdot \text{A} ,
$$
  

$$
\underline{P_1} = 318 \text{ B} \dot{\text{O}}, \underline{Q_1} = 0, S_1 = 318 \text{ B} \cdot \text{A} ,
$$

 $\underline{S_2} = \dot{U}_{AB} \cdot \dot{I}_2 = 76.9 \cdot e^{j6.3^0} \cdot 5.5 \cdot e^{-j51.3^0} = 423 \cdot e^{-j45^0} = 423 \cdot \cos 45^0 - j \cdot 423 \cdot \sin 45^0 = 299 - j \cdot 299 \text{ B} \cdot \text{A}$ 

 $P_2 = 299 \text{ B\`o}, Q_2 = -299 \text{ āap}, S_2 = 423 \text{ Å} \cdot \text{Å},$ 

 $\underline{S_3} = \dot{U}_{AB} \cdot \dot{I}_3 = 76.9 \cdot e^{j6.3^0} \cdot 12.6 \cdot e^{j44.7^o} = 923 \cdot e^{j51^o} = 923 \cdot \cos 51^0 + j \cdot 923 \cdot \sin 51^0 = 581 + j \cdot 717 \cdot B \cdot A$  $P_3 = 581$  Bò,  $Q_3 = 717$  âap,  $S_3 = 923$  B $\cdot$ A,

$$
\underline{S} = \dot{E} \cdot \dot{I}_1 = 100 \cdot 12, 6 \cdot e^{j19,7^0} = 1260 \cdot e^{j19,7^0} = 1260 \cdot \cos 19,7^0 + j \cdot 1260 \cdot \sin 19,7^0 = 1198 + j \cdot 418 \text{ B} \cdot \text{A},
$$
  

$$
P = 1198 \text{ Bò}, Q = 418 \text{ âap}, S = 1260 \text{ B} \cdot \text{A}.
$$

8. Составляют уравнения баланса активных и реактивных мощностей цепи. Из закона сохранения энергии следует, что должны выполняться равенства:

$$
P = P_1 + P_2 + P_3,
$$
  
\n
$$
Q = Q_1 + Q_2 + Q_3,
$$
  
\n
$$
1198 = 318 + 299 + 581 = 1198
$$
 Br,  
\n
$$
418 = 0 - 299 + 717 = 418
$$
 pap.

Баланс активных мощностей и баланс реактивных мошностей соблюдается. Включенный ваттметр измеряет активную мощность всей цепи. Его показание равно 1198 Вт. Вольтметр измеряет действующее значение напряжения на участке АВ.  $U_{AB} = 76.9 B$ .

#### **Задачи**

Для электрической цепи, схема которой изображена на рисунках 1–31, по заданным в таблице 3.2.1 параметрам пассивных элементов и э.д.с. источника определить действующие значения и начальные фазы токов во всех ветвях цепи и напряжений на отдельных участках. Рассчитать активные, реактивные и полные мощности отдельных участков и всей цепи. Составить уравнения баланса активных и реактивных мощностей. Указать показания приборов, изображенных на рисунке, и построить векторную диаграмму.

|                | Номера         |                         |             |              |              |              |               |                |                 |                           |                           |                           |
|----------------|----------------|-------------------------|-------------|--------------|--------------|--------------|---------------|----------------|-----------------|---------------------------|---------------------------|---------------------------|
| Варианта       | Рисунков       | $\mathbf{\Omega}$<br>E, | $\Xi$<br>f, | мкФ<br>$C_1$ | мкФ<br>$C_2$ | мкФ<br>$C_3$ | H M<br>$L_1,$ | мГн<br>$L_{2}$ | $M$ Гн<br>$L_3$ | $\sum_{i=1}^{n}$<br>$R_1$ | $\sum_{i=1}^{N}$<br>$R_2$ | $\sum_{i=1}^{n}$<br>$R_3$ |
| $\mathbf{1}$   | $\mathbf{1}$   | 150                     | 50          | 637          | 300          |              |               |                | 15,9            | $\overline{2}$            | 3                         | $\overline{4}$            |
| $\overline{2}$ | $\overline{2}$ | 100                     | 50          |              |              | 100          | 15,9          | 9              | 15,9            | 8                         | 3                         | $\overline{4}$            |
| 3              | 3              | 120                     | 50          | 637          |              |              |               | 15.9           | 15,9            | 8                         | 3                         | $\overline{4}$            |
| $\overline{4}$ | $\overline{4}$ | 200                     | 50          |              | 300          |              | 15,9          |                | 15,9            | 8                         | $\overline{3}$            | $\overline{4}$            |
| 5              | 5              | 220                     | 50          | 637          |              | 100          |               | 47,7           |                 | 8                         |                           | $\overline{4}$            |
| 6              | 6              | 100                     | 50          | 100          | 300          |              | 15,9          |                | 115             | 10                        |                           | 100                       |
| $\overline{7}$ | $\overline{7}$ | 120                     | 50          |              |              | 100          | 15,9          |                | 115             |                           | $\overline{4}$            | 100                       |
| 8              | 8              | 200                     | 50          |              | 159          |              |               |                | 115             | 10                        | $\overline{4}$            | 100                       |
| 9              | 9              | 220                     | 50          |              | 318          |              | 15,9          |                |                 | 10                        | $\overline{4}$            | 100                       |
| 10             | 10             | 50                      | 50          |              | 637          |              | 15,9          | 6,37           | 115             | 5                         |                           | 8                         |

Таблица 3.2.1– Значения параметров элементов цепи и э.д.с. источника

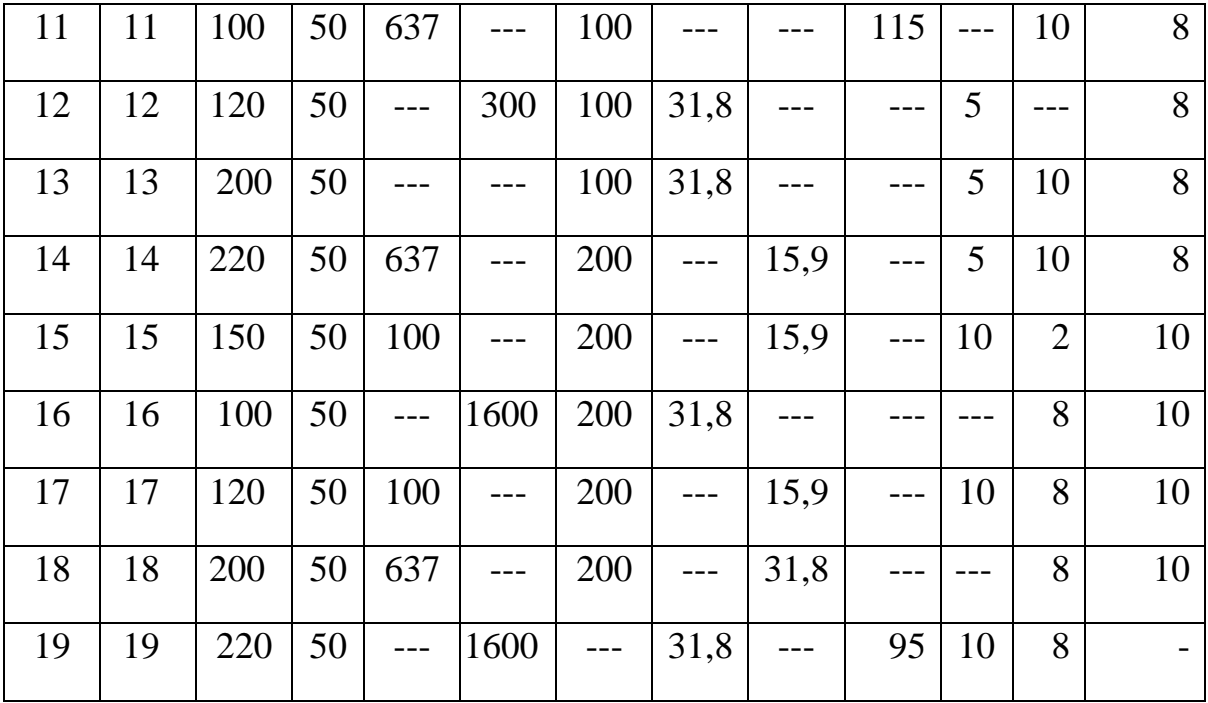

# Продолжение таблицы 3.2.1

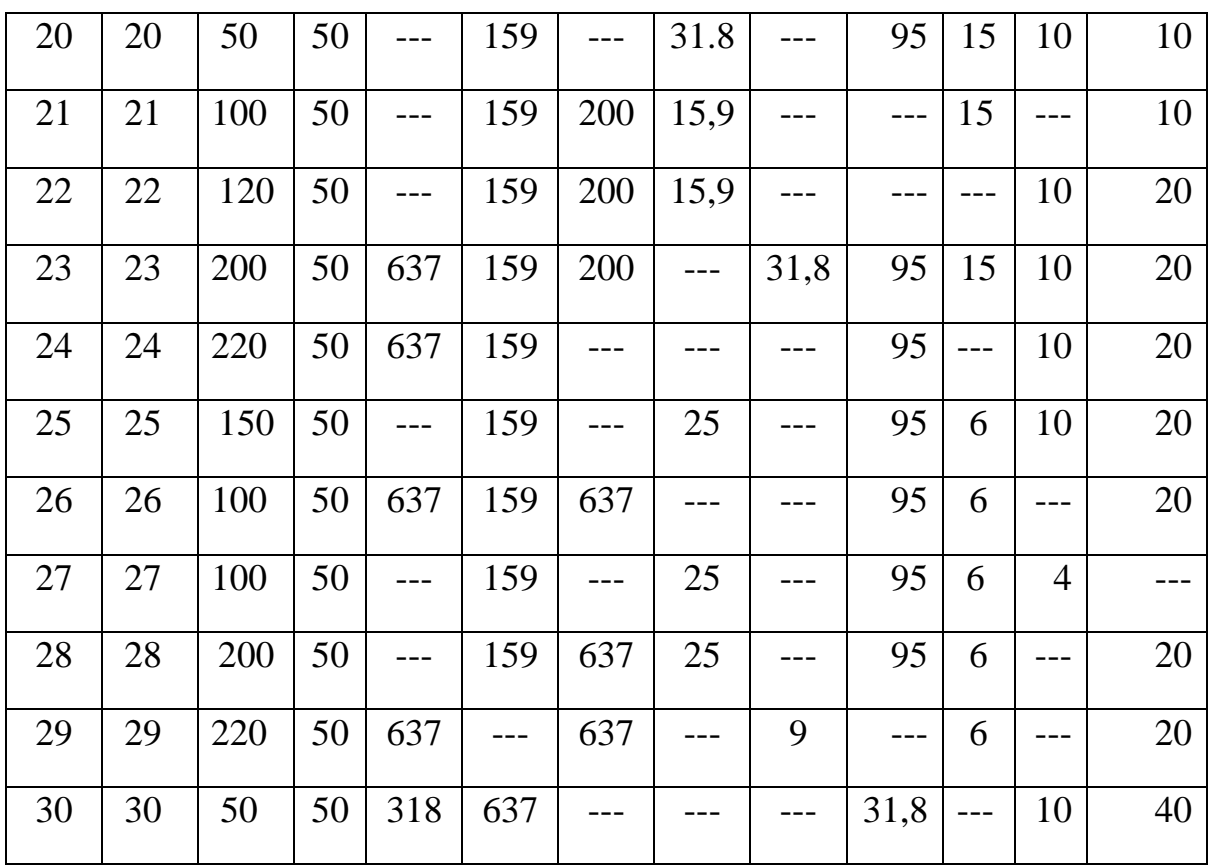

# *Схемы электрических цепей синусоидального тока*

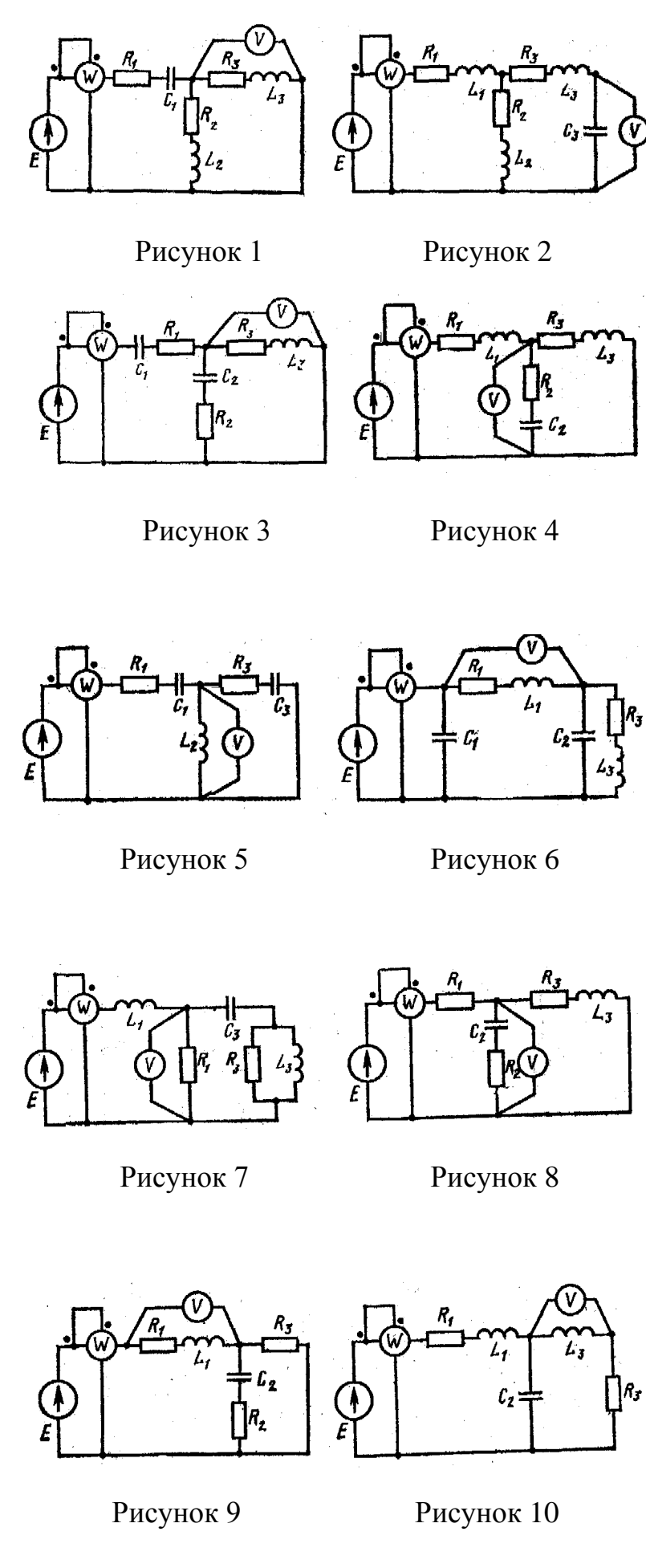

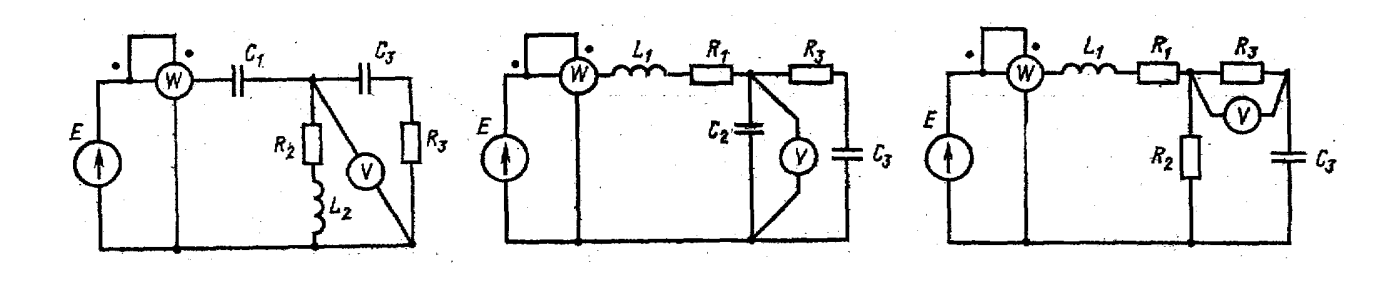

Рисунок 11 Рисунок 12 Рисунок 13

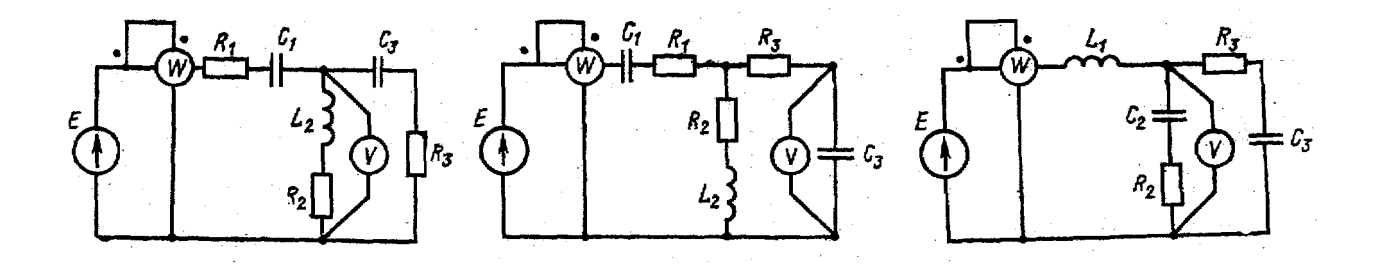

Рисунок 14 Рисунок 15 Рисунок 16

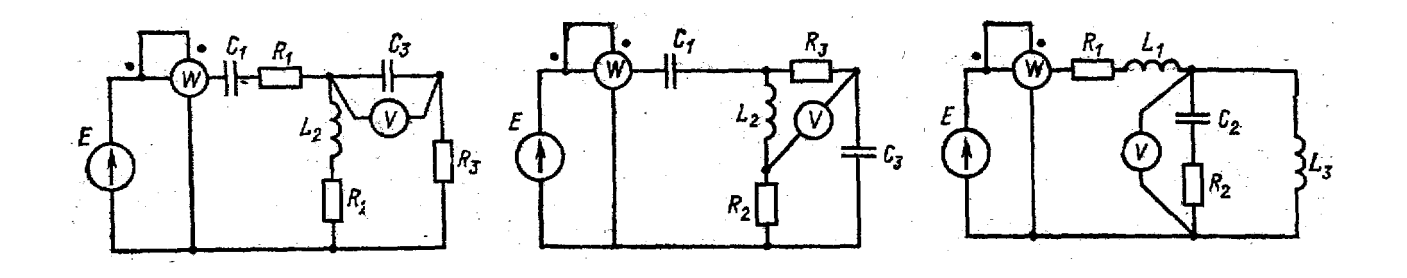

Рисунок 17 Рисунок 18 Рисунок 19

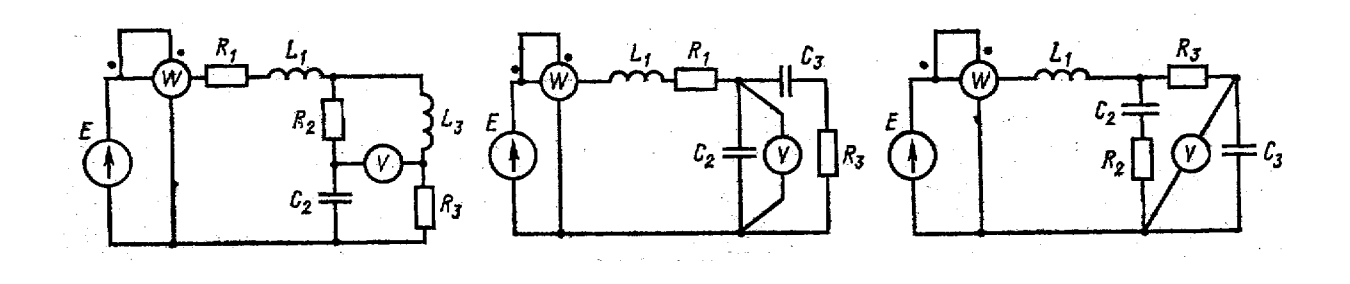

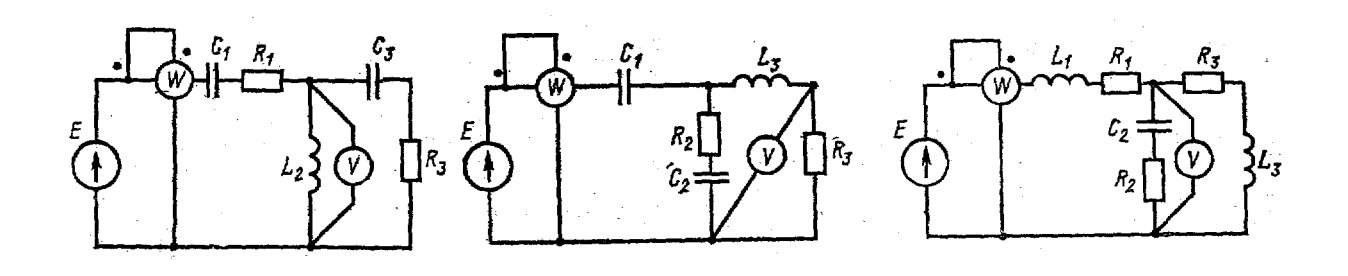

Рисунок 23 Рисунок 24 Рисунок 25

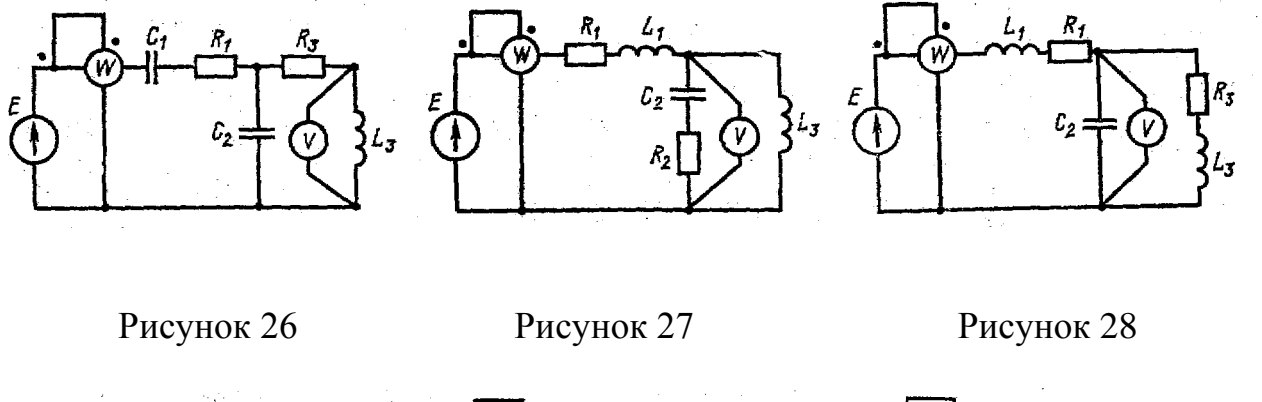

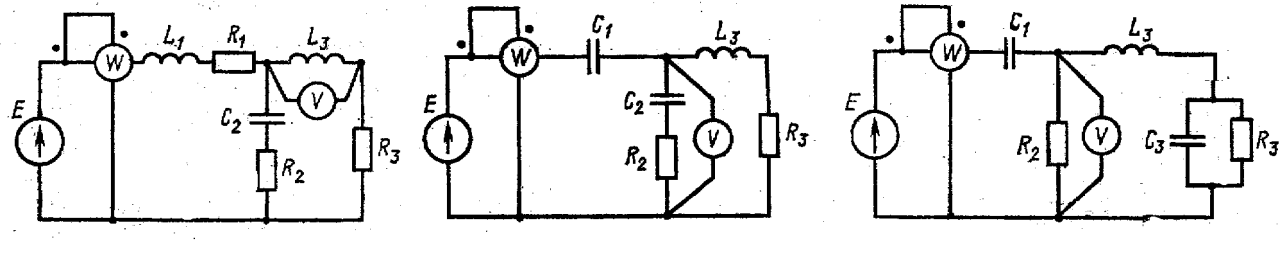

Рисунок 29 Рисунок 30 Рисунок 31

# **4 Трехфазные электрические цепи синусоидального тока**

*4.1 Расчет трехфазной электрической цепи при соединении нагрузки «звездой»*

Объединение в одной линии электропередачи нескольких цепей переменного тока с независимыми источниками электроэнергии называется многофазной системой. Наибольшее распространение получила трехфазная система, которая была изобретена и разработана во всех деталях, включая генератор трехфазного переменного тока, трехфазный трансформатор и асинхронный двигатель, выдающимся русским инженером М. О. Доливо-Добровольским в 1889—1891 гг.

Трехфазной системой переменного тока называется совокупность трех однофазных переменных токов одинаковой частоты и амплитуды, сдвинутых друг относительно друга по фазе на 1/3 периода (120°).

Трехфазный генератор состоит из трех одинаковых изолированных друг от друга обмоток, расположенных на статоре и разнесенных в пространстве на 120°. В центре статора вращается электромагнит (рис. 4.1).

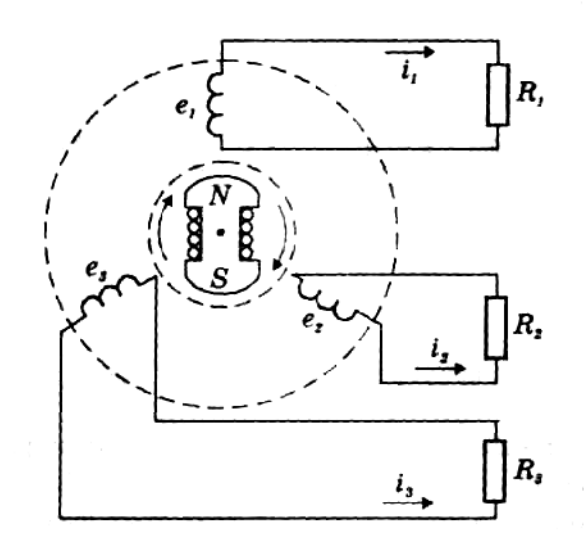

Рисунок 4.1 – Трехфазный генератор

При этом форма магнита такова, что магнитный поток, пронизывающий каждую катушку, изменяется по косинусоидальному закону. Тогда по закону электромагнитной индукции в катушках будут индуцироваться ЭДС равной амплитуды и частоты, отличающиеся друг от друга по фазе на 120°:

$$
e_A = E_0 \sin \omega t ;
$$
  
\n
$$
e_B = E_0 \sin(\omega t - 120^\circ);
$$
  
\n
$$
e_C = E_0 \sin(\omega t - 240^\circ).
$$
\n(4.1)

Эти три ЭДС можно изобразить на временной (рис. 4.2 а) и векторной (рис. 4.2 б) диаграммах:

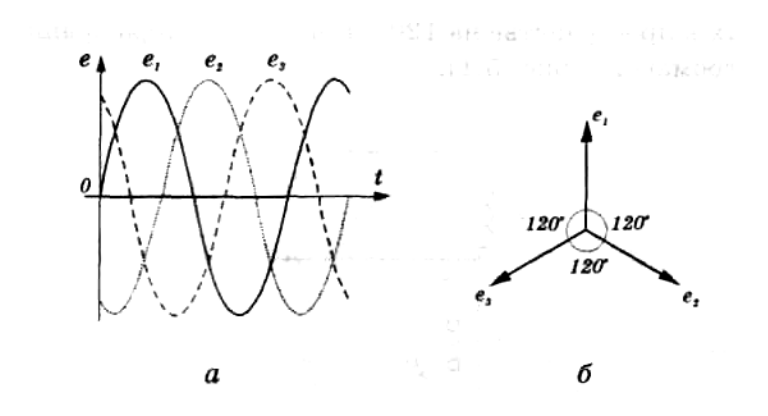

Рисунок 4.2 – Изображение ЭДС:

а) на временной диаграмме; б) на векторной диаграмме

Если все концы обмоток генератора соединить в одной точке  $O$ , а к их началам присоединить провода, идущие к приемникам электрической энергии (у которых концы также соединены в общей точке О'), то мы получим соединение звездой(рис. 4.3).

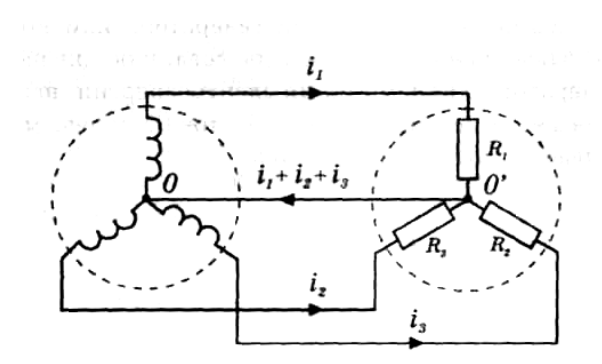

Рисунок 4.3 – Соединение звездой

Видно, что контуры, по которым замыкаются фазные токи, при таком соединении не изменятся по сравнению с рис. 4.1. Следовательно, по общему обратному проводу будет протекать ток, равный сумме токов трех фаз:

$$
\vec{I}_o = \vec{I}_A + \vec{I}_B + \vec{I}_c. \tag{4.2}
$$

Если все три фазы имеют одинаковые нагрузки, то фазные токи будут равны по модулю, отличаясь друг от друга по фазе на 120°:

$$
I_A = I_0 \sin \omega \cdot t ;
$$
  
\n
$$
I_B = I_0 \sin(\omega \cdot t - 120^\circ);
$$
\n(4.3)

$$
I_C = I_0 \sin(\omega \cdot t - 240^\circ).
$$

Для того чтобы найти значение тока в проводе *ОО',* нужно сложить токи (4.3). Это можно сделать с помощью векторной диаграммы (рис. 4.4). При симметричной нагрузке ток в общем проводе равен нулю, поэтому провод ОО' называется нулевым. Точка соединения концов обмоток генератора или концов нагрузок называется нулевой. Провода, соединяющие начала обмоток генератора с приемниками электроэнергии, называются линейными. Система трехфазного тока с нулевым проводом называется четырехпроводной.

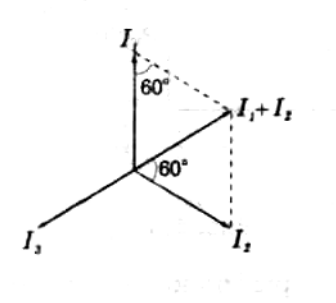

Рисунок 4.4 – Векторная диаграмма

В цепях трехфазного тока вне зависимости от способа соединения различают два типа напряжений — линейные  $U_{\eta}$  и фазные  $U_{\phi}$ — и два типа токов — линейные *I<sup>л</sup>* и фазные *I<sup>ф</sup>* . Напряжение между двумя линейными проводами называется линейным, а между линейным и нулевым проводом фазным. Токи, протекающие в линейных проводах, называются линейными, а в нагрузках фаз — фазными.

Поскольку в нулевом проводе ток равен нулю, то этот провод можно совсем убрать, оставив только три линейных провода. Однако это не всегда возможно. В случае несимметричной нагрузки отсутствие нулевого провода приведет к перераспределению фазных напряжений, в результате чего некоторые из них станут выше номинального (что недопустимо), а некоторые — ниже. Если же при несимметричной нагрузке включить нулевой провод, то все фазные напряжения будут равны номинальному, а по нулевому проводу будет протекать некоторый ток. В цепях с симметричными нагрузками нулевой провод не нужен. Однако наличие нулевого провода обеспечивает равенство фазных напряжений при несимметричной нагрузке.

В дальнейшем для обозначения линейных напряжений будем пользоваться двойными индексами, а фазных — одинарными (рис. 4.5).

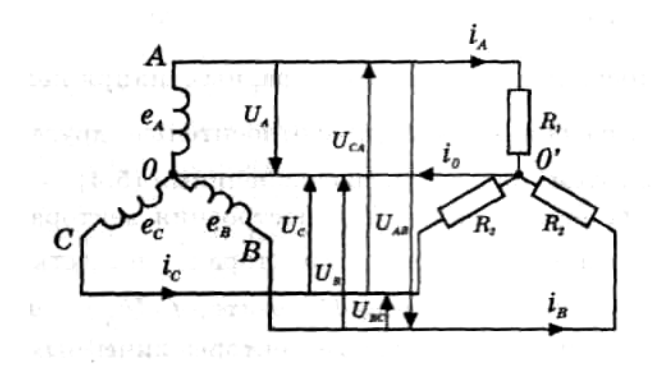

Рисунок 4.5 – Соединение обмоток генератора и нагрузки звездой

При соединении звездой линейный ток совпадает с фазным. Как видно из рис. 4.5, линейные напряжения при соединении звездой являются векторными разностями соответствующих фазных напряжений:

$$
\vec{U}_{AB} = \vec{U}_A - \vec{U}_B; \n\vec{U}_{BC} = \vec{U}_B - \vec{U}_C; \n\vec{U}_{CA} = \vec{U}_C - \vec{U}_A.
$$
\n(4.4)

# 4.2 Расчет трёхфазной электрической цепи при соединении нагрузки "треугольником"

Если обмотки генератора трехфазного тока соединить так, что конец первой обмотки соединяется с началом второй, конец второй с началом третьей, конец третьей с началом первой, а к общим точкам подключить линейные провода, то получим соединение треугольником (рис. 4.6).

Кажущегося КОРОТКОГО обмотках замыкания в генератора He произойдет, так как сумма мгновенных значений ЭДС в них равна нулю:

$$
\vec{e}_A + \vec{e}_B + \vec{e}_C = 0. \tag{4.5}
$$

На рис. 4.6 три приемника тока включены треугольником, в отличие от звездой. большинстве соединения где  $\overline{B}$ случаев применяется четырехпроводная система.

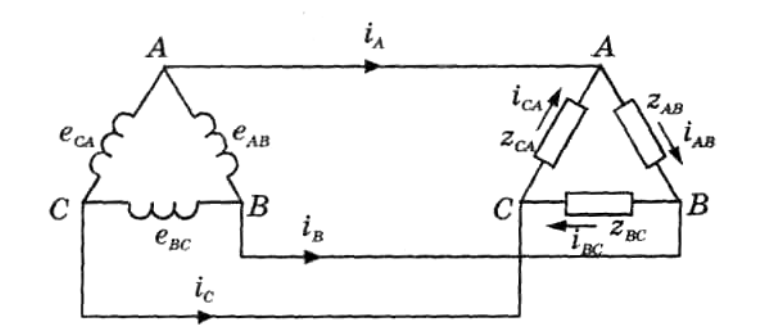

Рисунок 4. 6 – Соединение обмоток генератора и нагрузки треугольником

При соединении треугольником существуют линейные только напряжения  $(U_{AB}, U_{BC}, U_{CA})$ , поскольку нулевой провод отсутствует, но появляются фазные (IAB, IBC, ICA), линейные (I<sub>A</sub>, I<sub>B</sub>, I<sub>C</sub>) токи. Соотношения между линейными и фазными токами могут быть получены, если для каждой узловой точки потребителя применить первое правило Кирхгофа. Любой из линейных токов равен геометрической разности двух фазных токов. Кроме того, сложение этих равенств показывает, что геометрическая сумма линейных токов равна нулю:

$$
\vec{I}_A + \vec{I}_B + \vec{I}_C = 0.
$$
 (4.6)

Приемники, включаемые в трехфазную цепь, могут быть как однофазными, так и трехфазными.

Симметричными называют приемники, комплексы сопротивлений фаз которых равны между собой:  $Z_a = Z_b = Z_c$  = const. Если это условие не выполняется, то приемники называют несимметричными; при этом нагрузка может быть равномерной, если  $z_a = z_b = z_c$ , или однородной, если равны сдвиги фаз. Фазы приемников также могут соединяться как звездой, так и треугольником. Важно отметить, что способ соединения фаз источника питания не предопределяет способа соединения фаз приемника. Так как каждая фаза реальной симметричной трехфазной цепи составляется из одинаковых элементов, то (в инженерной практике) такие цепи часто изображают однолинейными (рис. 4.7). На такой схеме указывают величины, характеризующие только одну фазу.

В трехпроводную цепь при соединении нагрузки звездой включают только симметричные трехфазные приемники: электрические двигатели, электрические печи и др.

На щитках многих трехфазных электродвигателей указывают два напряжения (например, 380/220) и помещают шесть выводов: если линейное напряжение сети  $U_3 = 380$  B, то двигатель включают звездой. Номинальное напряжение большинства потребителей колеблется в пределах от 127 до 500 В;

46

мощные электродвигатели работают при напряжении 3 и 6 кВ. Таким образом, возникает необходимость создания ряда понизительных станций, на которых происходит неоднократное трансформирование напряжения. Трансформаторы, используемые в сетях распределения электроэнергии, называются силовыми; они имеют номинальную мощность от нескольких единиц до нескольких сотен тысяч киловольт-ампер.

Трансформаторы применяются также в качестве элементов измерительных устройств (измерительные трансформаторы), электротермических устройств (печные трансформаторы) в электросварке (сварочные трансформаторы) и т. п.

#### **Пример решения задачи**

Для трехфазной электрической цепи, схема которой изображена на рисунке 4.7, по заданным параметрам и линейному напряжению необходимо определить фазные и линейные токи, ток в нейтральном проводе (для четырех проводной схемы), активную мощность всей цепи и каждой фазы отдельно. Построить векторную диаграмму токов и напряжений.

 $\mu$ *Дано***:**  $U_{\text{I}}$  = 220 В,  $R_a$  = 3 Ом,  $R_e$  = 3 Ом,  $R_c$  = 4 Ом,  $X_a$  = 4 Ом,  $X_e$  = 5,2 Ом*, Х<sup>c</sup> =* 3 Ом*.*

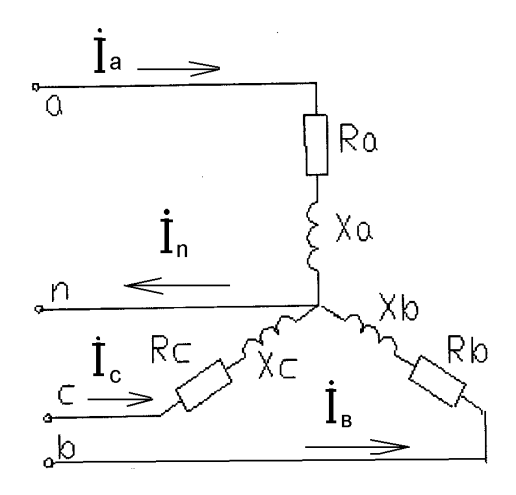

Рисунок 4.7 – Схема цепи трехфазного тока

*Решение*

1. Указывают направления токов в ветвях (расчет производится с использованием комплексных значений).

2. Выражают фазные напряжения и сопротивления ветвей в комплексной форме:

$$
\dot{U}_a = \frac{U_{\pi}}{\sqrt{3}} \cdot e^{j0^0} = 127 \cdot e^{j0^0} \text{ B},
$$
\n
$$
\dot{U}_e = 127 \cdot e^{-j120^0} \text{ B},
$$
\n
$$
\dot{U}_c = 127 \cdot e^{-j240^0} = 127 \cdot e^{j120^0} \text{ B},
$$
\n
$$
\frac{Z_a}{Z_a} = R_a + j \cdot X_a = 3 + j \cdot 4 = 5 \cdot e^{j53^0} \text{ Om},
$$
\n
$$
\frac{Z_e}{Z_c} = 3 + j \cdot 5, 2 = 6 \cdot e^{j60^0} \text{ Om},
$$
\n
$$
\frac{Z_c}{Z_c} = 4 + j \cdot 3 = 5 \cdot e^{j37^0} \text{ Om}.
$$

Определяют комплексные и действующие значения токов в  $3.$ отдельных фазах (при соединении звездой  $I_{\pi} = I_{\phi}$ ).

$$
\dot{I}_a = \frac{\dot{U}_a}{Z_a} = \frac{127 \cdot e^{j0^o}}{5 \cdot e^{j53^o}} = 25,4 \cdot e^{-j53^o} \text{ A}, \quad I_a = 25,4 \text{ A},
$$
\n
$$
\dot{I}_e = \frac{\dot{U}_e}{Z_e} = \frac{127 \cdot e^{-j120^o}}{6 \cdot e^{j60^o}} = 21,2 \cdot e^{-j180^o} \text{ A}, \quad I_a = 21,2 \text{ A},
$$
\n
$$
\dot{I}_c = \frac{\dot{U}_c}{Z_c} = \frac{127 \cdot e^{j120^o}}{5 \cdot e^{j37^o}} = 25,4 \cdot e^{j83^o} \text{ A}, \quad I_a = 25,4 \text{ A}.
$$

4. Комплекс тока в нейтральном проводе определяется как сумма комплексов линейных токов: and the contract of the con-

$$
\dot{I}_n = \dot{I}_a + \dot{I}_e + \dot{I}_c,
$$
\n
$$
\dot{I}_n = 25.4 \cdot e^{-j53^\circ} + 21.2 \cdot e^{-j180^\circ} + 25.4 \cdot e^{j83^\circ} = 5.9 \cdot e^{j124^\circ} \text{ A}, \quad I_n = 5.9 \text{ A}.
$$

5. Активные мощности отдельных фаз и всей цепи будут равны:  $P_a = I_a^2 \cdot R_a = 25.4^2 \cdot 3 = 1935.5$  Br,  $P_a = I_a^2 \cdot R_a = 21.2^2 \cdot 3 = 1348.3$  Br,  $P_c = I_c^2 \cdot R_c = 25.4^2 \cdot 4 = 2580.6$  B<sub>T</sub>,  $P = P_a + P_e + P_c = 1935,5 + 1348,3 + 2580,6 = 5864,4$  Br.

6. Используя комплексные значения токов и напряжений, строят векторную диаграмму (рисунок 4.8).

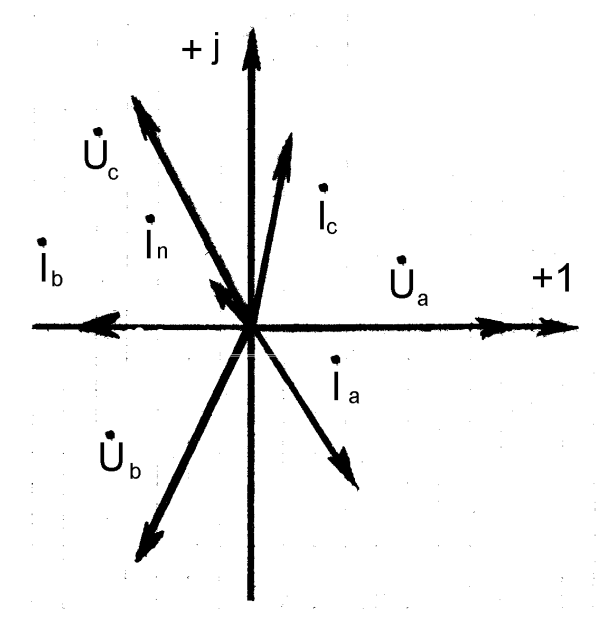

Рисунок 4.8 – Векторная диаграмма

*Задача.* Для трехфазной электрической цепи, схема которой изображена на рис. 4.9 – 4.15, по заданным в табл. 4.1 параметрам и линейному напряжению определить фазные и линейные токи, ток в нейтральном проводе (для четырехпроводной схемы), активную мощность всей цепи и каждой фазы отдельно. Построить векторную диаграмму токов и напряжений.

|                         | Номера   |                         |                                            |                           |                           |                |                                      |               |                                   |                     |                                    |                                   |                                   |                                              |
|-------------------------|----------|-------------------------|--------------------------------------------|---------------------------|---------------------------|----------------|--------------------------------------|---------------|-----------------------------------|---------------------|------------------------------------|-----------------------------------|-----------------------------------|----------------------------------------------|
| Варианта                | Рисунков | $\mathbf \Omega$<br>Uл, | $\sum_{i=1}^{n}$<br>$\mathcal{R}_{\rm a},$ | $\delta$<br>$R_{\rm b}$ , | $\sum_{i=1}^{n}$<br>$R_c$ | Ōм<br>$X_{a}$  | $\sum_{i=1}^{n}$<br>X <sub>b</sub> , | OM<br>$X_{c}$ | $\sum_{i=1}^{n}$<br>$R_{\rm ab},$ | OM<br>$R_{\rm bc},$ | $\sum_{i=1}^{N}$<br>$R_{\rm{ca}},$ | $\sum_{i=1}^{n}$<br>$X_{\rm ab},$ | $\sum_{i=1}^{n}$<br>$X_{\rm bc},$ | $\sum_{i=1}^{n}$<br>$X_{\operatorname{ca}},$ |
| $\boldsymbol{0}$        | 4.9      | 127                     | 8                                          | 8                         | 8                         | 6              | 6                                    | 6             |                                   | ---                 |                                    |                                   |                                   |                                              |
| $\mathbf{1}$            | 4.9      | 220                     | 8                                          | 8                         | 8                         | 6              | 6                                    | 6             | ---                               | ---                 |                                    |                                   |                                   |                                              |
| $\overline{2}$          | 4.9      | 380                     | 8                                          | 8                         | 8                         | 6              | 6                                    | 6             | ---                               | ---                 |                                    |                                   | ---                               |                                              |
| $\overline{\mathbf{3}}$ | 4.10     | 127                     | 8                                          | $\overline{4}$            | 6                         | $\overline{4}$ | 3                                    | 8             | ---                               | ---                 |                                    |                                   |                                   |                                              |
| $\overline{\mathbf{4}}$ | 4.10     | 220                     | $8\,$                                      | $\overline{4}$            | 6                         | $\overline{4}$ | 3                                    | 8             |                                   | ---                 |                                    |                                   |                                   |                                              |
| 5                       | 4.10     | 380                     | 8                                          | $\overline{4}$            | 6                         | $\overline{4}$ | 3                                    | 8             | ---                               | ---                 |                                    |                                   |                                   |                                              |
| 6                       | 4.11     | 127                     | 10                                         |                           |                           |                | 10                                   | 10            |                                   |                     |                                    |                                   |                                   |                                              |
| $\overline{7}$          | 4.11     | 220                     | 10                                         |                           |                           |                | 10                                   | 10            |                                   |                     |                                    |                                   |                                   |                                              |

Таблица 4.1 – Значения параметров элементов цепи

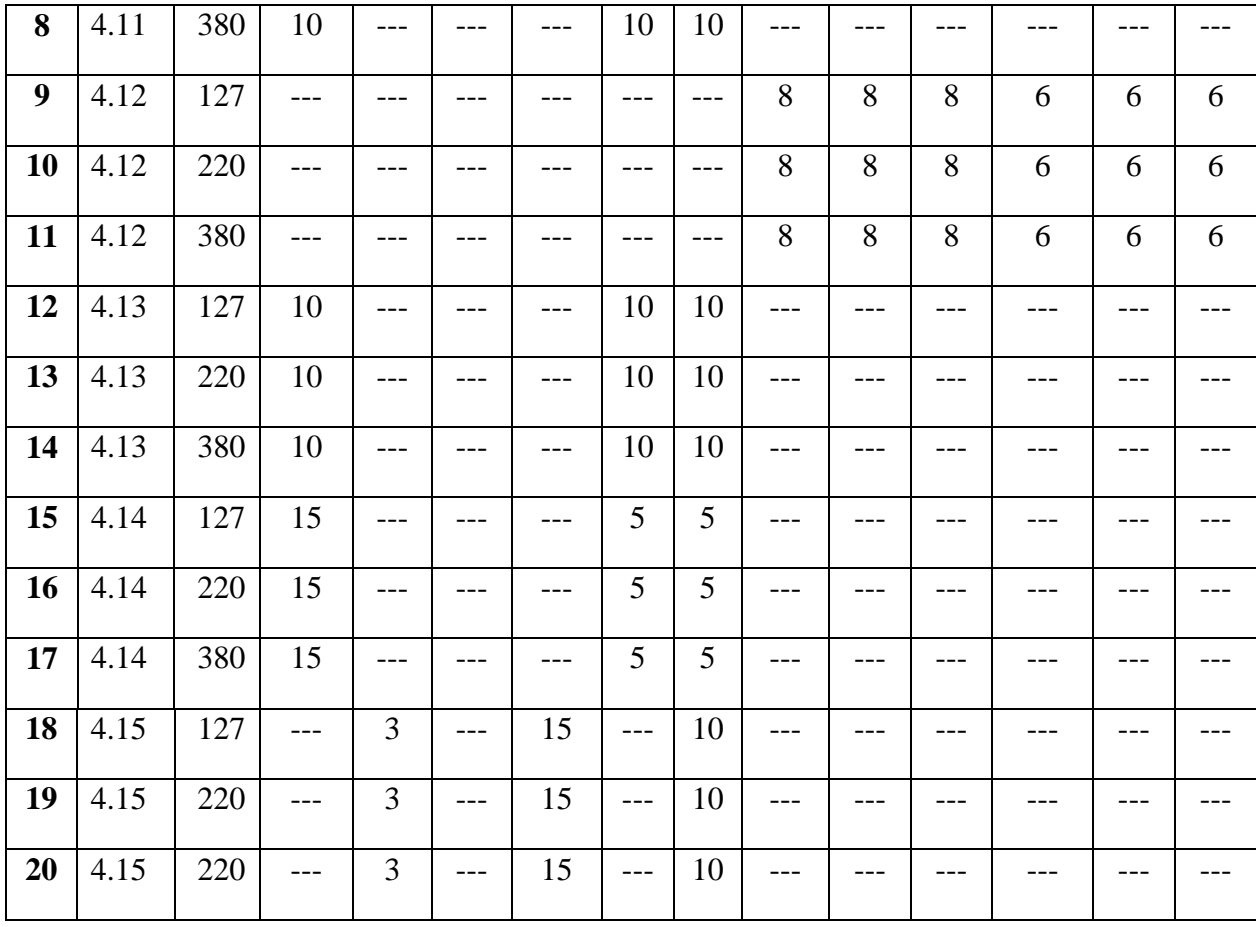

Схемы электрических цепей изображены на рисунках 4.9 – 4.15.

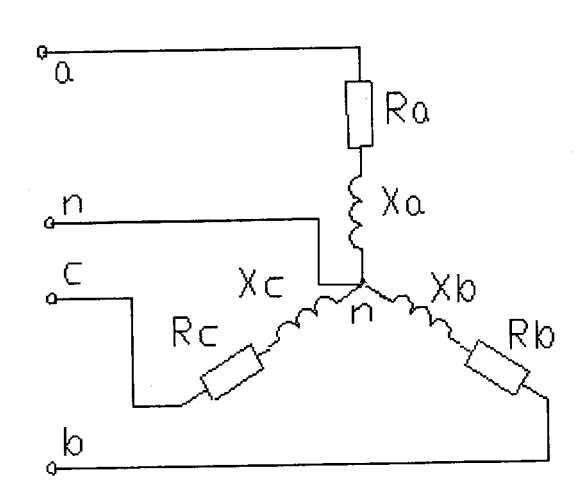

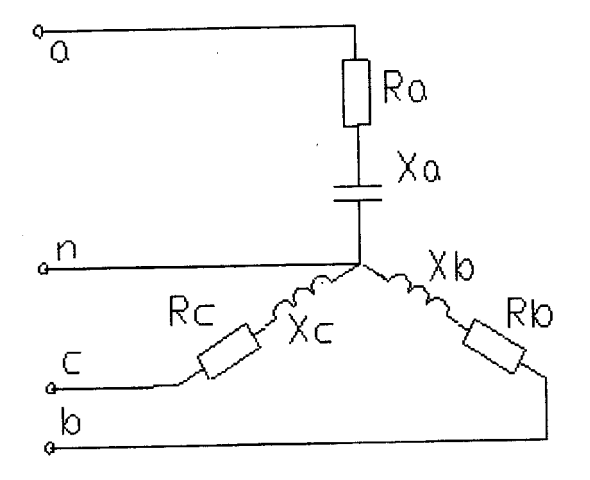

Рисунок 4.9 Рисунок 4.10

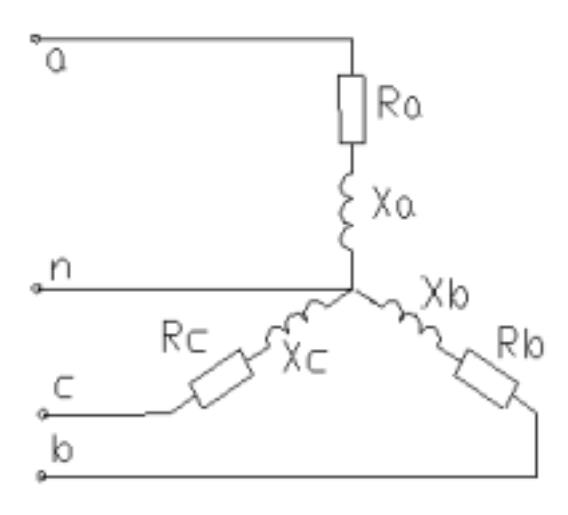

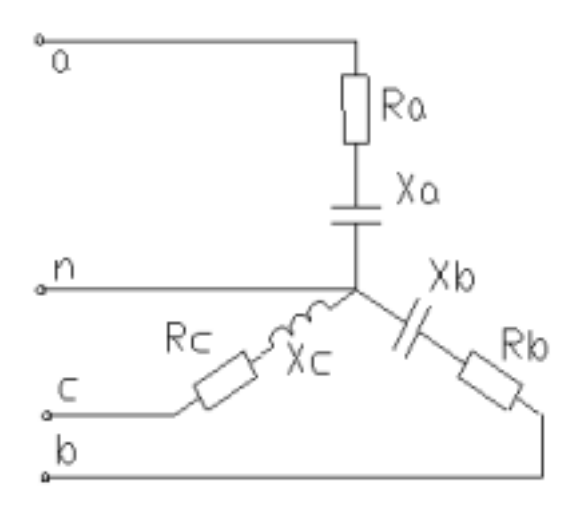

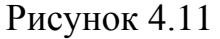

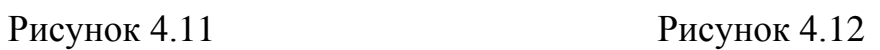

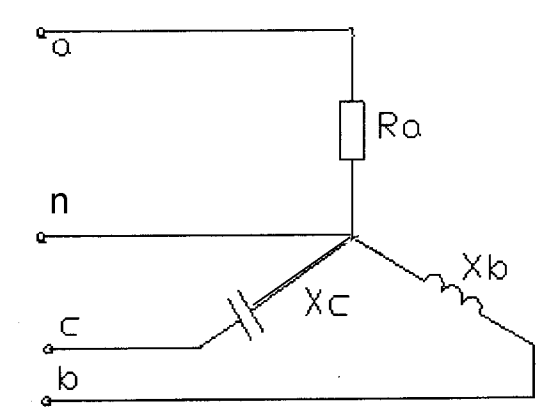

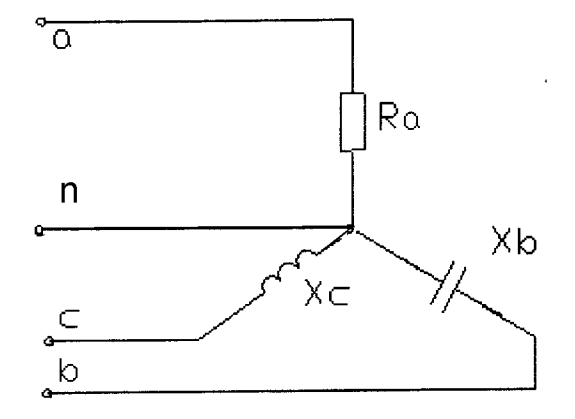

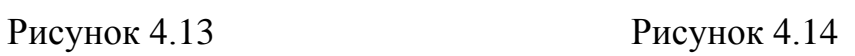

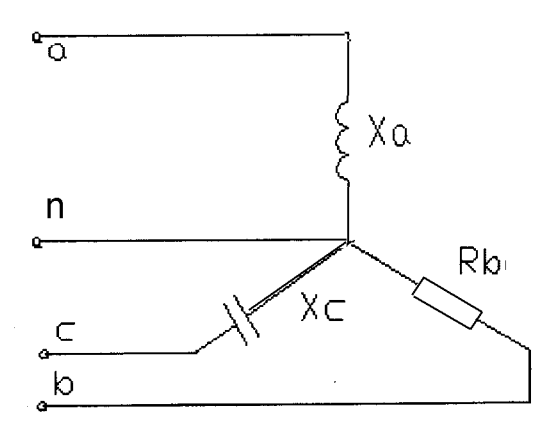

# Рисунок 4.15

*Задача.* Для трехфазной электрической цепи, схема которой изображена на рис. 4.16 – 4.23, по заданным в табл. 4.2 параметрам и линейному напряжению определить фазные и линейные токи, активную мощность всей цепи и каждой фазы отдельно. Построить векторную диаграмму токов и напряжений.

|                         | Номера        |                                 |                             |                           |                      |                             |                             |                                      |                                               |                                               |                                   |                                               |                              |                                |
|-------------------------|---------------|---------------------------------|-----------------------------|---------------------------|----------------------|-----------------------------|-----------------------------|--------------------------------------|-----------------------------------------------|-----------------------------------------------|-----------------------------------|-----------------------------------------------|------------------------------|--------------------------------|
| Варианта                | Рисун-<br>KOR | $\mathbf{\underline{a}}$<br>Uл, | $\sum_{i=1}^{n}$<br>$R_{a}$ | $\sum_{i=1}^{n}$<br>$R_b$ | OM<br>$\mathbf{R}_c$ | $\sum_{i=1}^{n}$<br>$X_{a}$ | $\sum_{i=1}^{n}$<br>$X_{b}$ | $\sum_{i=1}^{n}$<br>$\mathbf{X}_{c}$ | $\sum_{i=1}^{n}$<br>$\mathbf{R}_{\text{ab}},$ | $\sum_{i=1}^{n}$<br>$\mathbf{R}_{\text{bc}},$ | Ōм<br>$\mathbf{R}_{\mathrm{ca}},$ | $\sum_{i=1}^{n}$<br>$\mathbf{X}_{\text{ab}},$ | $\sum_{i=1}^{n}$<br>$X_{bc}$ | $\sum_{i=1}^{n}$<br>$X_{ca}$ , |
| $\overline{\mathbf{1}}$ | 4.16          | 127                             | ---                         | ---                       | $---$                | $---$                       | ---                         | $---$                                | 8                                             | $\overline{4}$                                | 6                                 | $\overline{4}$                                | 3                            | $8\,$                          |
| $\overline{2}$          | 4.16          | 220                             | $---$                       | ---                       | ---                  | ---                         | $- - -$                     | ---                                  | 8                                             | $\overline{4}$                                | 6                                 | $\overline{4}$                                | $\overline{3}$               | 8                              |
| $\overline{\mathbf{3}}$ | 4.16          | 380                             | ---                         | ---                       | $- - -$              | ---                         | ---                         | ---                                  | $\overline{8}$                                | $\overline{4}$                                | 6                                 | $\overline{4}$                                | $\overline{3}$               | 8                              |
| $\overline{\mathbf{4}}$ | 4.17          | 127                             | ---                         |                           | ---                  |                             | ---                         | ---                                  | $\overline{4}$                                | 8                                             | 6                                 | $\overline{3}$                                | $\overline{4}$               | 8                              |
| $\overline{\mathbf{5}}$ | 4.17          | 220                             | $---$                       | ---                       | ---                  | ---                         | ---                         | ---                                  | $\overline{4}$                                | $\overline{8}$                                | 6                                 | $\overline{3}$                                | $\overline{4}$               | 8                              |
| 6                       | 4.17          | 380                             | $---$                       | ---                       | ---                  | ---                         | ---                         | $---$                                | $\overline{4}$                                | 8                                             | 6                                 | $\overline{3}$                                | $\overline{4}$               | 8                              |
| $\overline{7}$          | 4.18          | 127                             | $ -$                        | ---                       | ---                  | ---                         | ---                         | $---$                                | 16.8                                          | 8                                             | $\overline{3}$                    | 14.2                                          | 6                            | $\overline{4}$                 |
| 8                       | 4.18          | 220                             | ---                         | ---                       | ---                  | ---                         | ---                         | ---                                  | 16.8                                          | $\overline{8}$                                | $\overline{3}$                    | 14.2                                          | 6                            | $\overline{4}$                 |
| 9                       | 4.18          | 380                             | $---$                       | ---                       | ---                  |                             | ---                         | ---                                  | 16.8                                          | 8                                             | $\overline{3}$                    | 14.2                                          | 6                            | $\overline{4}$                 |
| 10                      | 4.19          | 220                             | ---                         |                           |                      |                             | ---                         | ---                                  | $10\,$                                        | ---                                           |                                   |                                               | $10\,$                       | $10\,$                         |
| 11                      | 4.19          | 380                             | $---$                       |                           |                      |                             | $---$                       | $- - -$                              | 10                                            | $---$                                         |                                   | ---                                           | 10                           | $10\,$                         |
| 12                      | 4.20          | 127                             | ---                         |                           |                      |                             |                             | ---                                  |                                               | 3                                             | 8                                 | $\overline{4}$                                | 6                            | 8                              |

Таблица 4.2 – Значение параметров элементов цепи

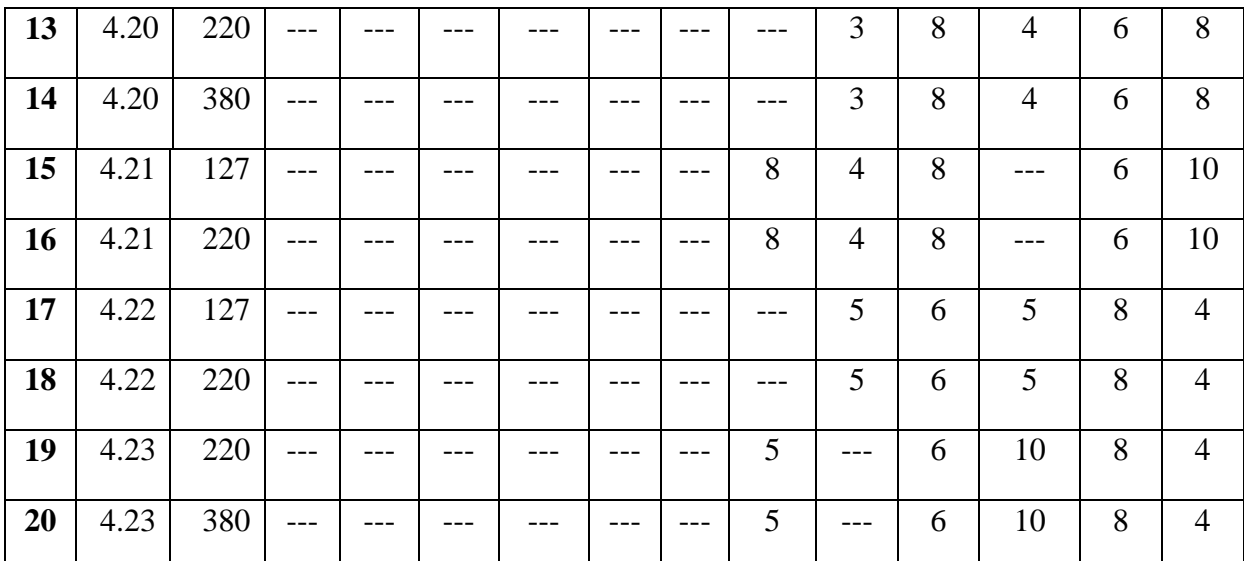

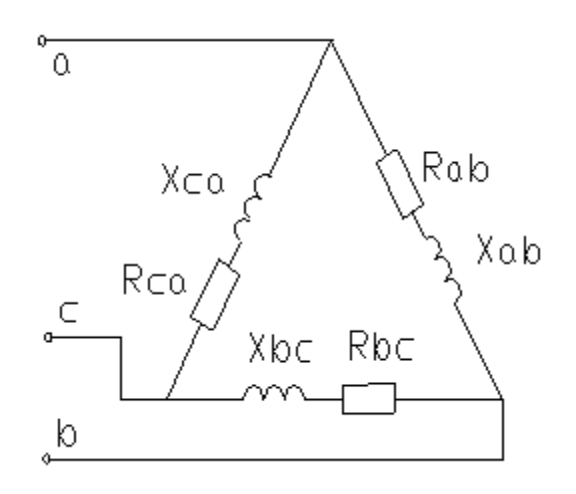

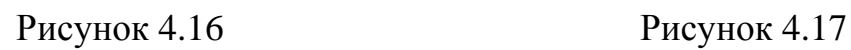

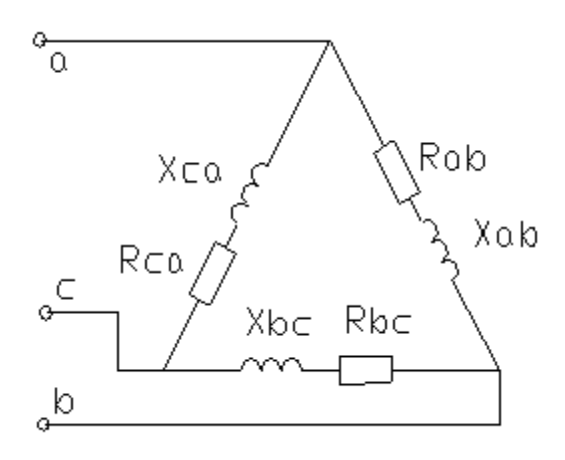

Рисунок 4.18 Рисунок 4.19

 $\overline{0}$ Rab  $X \subset \alpha$ Xab  $R_{\text{CQ}}$  $\frac{c}{\sqrt{c}}$ Rbc Xbc  $\frac{b}{c}$ 

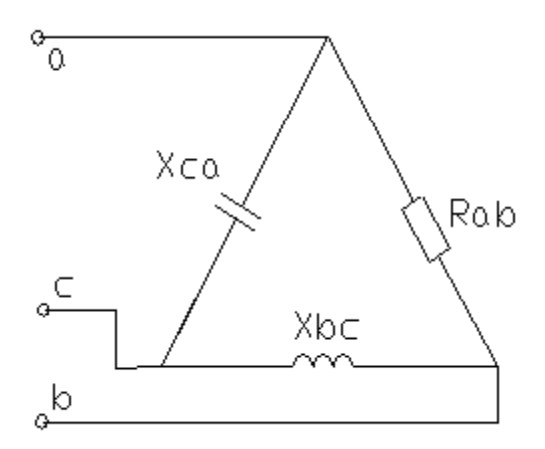

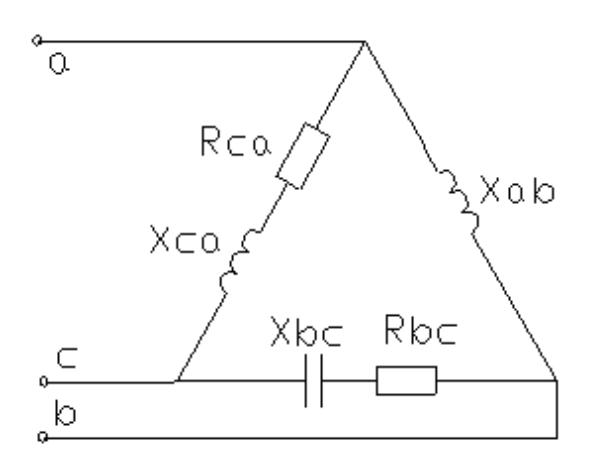

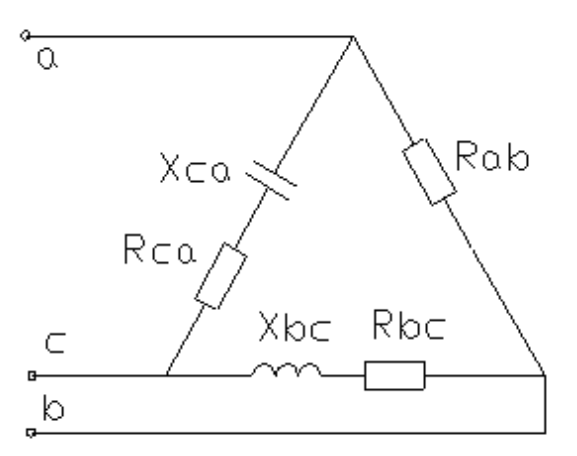

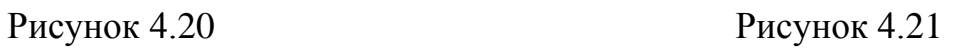

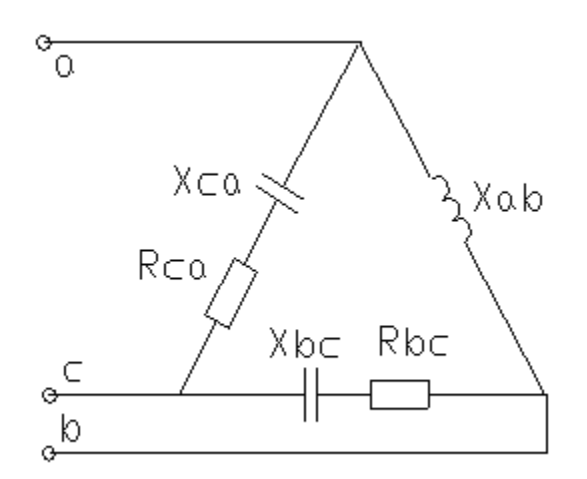

 $\circ_{\overline{\mathbb{Q}}}$ Xab  $X \subset \alpha$ Rab  $R_{C}$ Xbc  $\frac{\partial}{\partial \sigma} \sum_{i=1}^{n}$ 

Рисунок 4.22 Рисунок 4.23

# **5 Электрические машины и аппараты**

# *5.1 Расчет параметров и характеристик машин постоянного тока*

# ОСНОВНЫЕ ФОРМУЛЫ И УРАВНЕНИЯ

Электродвижущая сила обмоток якоря машины постоянного тока:

$$
E = C_E \Phi n = \frac{pN}{60a} = \Phi n,\tag{5.1}
$$

где *С <sup>Е</sup>* – электрическая постоянная, зависящая от конструктивных данных машины; *Ф* – магнитный поток, Вб; *n*-частота вращения якоря, об/мин; *р* – число пар полюсов машины; *N* – число активных проводников обмотки якоря; *а* – число пар параллельных ветвей обмотки якоря.

Напряжение на зажимах генератора:

$$
U=E-I_{\rm a}R_{\rm a}.\tag{5.2}
$$

Напряжение на зажимах двигателя:

$$
U=E+I_{\mathcal{A}}\mathcal{A}_{\mathcal{A}},\tag{5.3}
$$

где *Е*— ЭДС обмоток якоря, В; *1<sup>Я</sup>* — ток якоря, А; *R<sup>я</sup>* — сопротивление цепи якоря, Ом.

Полезная мощность, отдаваемая генератором:

$$
P_2 = UI.\tag{5.4}
$$

Мощность, подводимая к двигателю:

$$
P_l = UI,\tag{5.5}
$$

где *U* — напряжение на зажимах, В; *I* — ток внешней цепи, А. Электромагнитная мощность:

$$
P_{\scriptscriptstyle 3M} = EI_{\scriptscriptstyle R}.\tag{5.6}
$$

Ток якоря в генераторах с самовозбуждением

$$
I_{\rm a}=I+I_{\rm B} \ . \tag{5.7}
$$

Ток двигателя с параллельной обмоткой возбуждения:

$$
I = Is + IB, \t\t(5.8)
$$

где  $I_B$  — ток в обмотке возбуждения, А.

Ток якоря двигателя:

$$
I_{\mathcal{A}} = \frac{U - E}{R_{\mathcal{A}}} = \frac{U - c_E \Phi n}{R_{\mathcal{A}}} \tag{5.9}
$$

Ток в цепи возбуждения двигателя:

$$
I = \frac{U}{R_{BO}} = \frac{U}{R_B + R_P},
$$
\n(5.10)

где *RBO* — общее сопротивление цепи возбуждения, Ом; *RB* сопротивление обмотки возбуждения, Ом;  $R_P$  — сопротивление реостата в цепи возбуждения, Ом.

Сопротивление пускового реостата:

$$
R_P = \frac{U}{I_{\beta\,(1)}} - R_\beta, \tag{5.11}
$$

где I<sub>я ном</sub> — номинальный ток якоря, А.

Частота вращения якоря двигателя:

$$
n = \frac{E_{\beta}}{c_{E}\hat{O}} = \frac{U - I_{R_{\beta}}}{c_{E}\hat{O}}.
$$
\n(5.12)

Частота вращения идеального холостого хода двигателя:

$$
n_X = n_{\hat{I}\hat{I}\hat{I}} \frac{U_{\hat{I}\hat{I}\hat{I}}}{U_{\hat{I}\hat{I}\hat{I}} - I_{\hat{y}_{\text{HOM}}} R_{\beta}}.
$$
 (5.13)

Уравнение механической характеристики двигателя:

$$
n = \frac{U}{c_E \hat{O}} - \frac{M \cdot R_\beta}{\tilde{n}_{ECM} \hat{O}^2},\tag{5.14}
$$

где  $M$  — вращающий момент, развиваемый двигателем,  $H \cdot M$ ;  $c_M$  постоянная двигателя, обусловливающая момент двигателя. Вращающий момент двигателя:

$$
M\frac{pN}{2\pi a}\hat{O}I_{\beta}=c_M\hat{O}I_{\beta},\qquad(5.15)
$$

$$
M=9,55P_2/n, \t\t(5.16)
$$

где  $P_2$  — мощность на валу двигателя, Вт.

Связь между постоянными машины:

$$
c_{\rm M} = 9.55 c_{\rm E} \tag{5.17}
$$

Уравнение моментов генератора:

$$
M_{\Gamma} = M_X + M_{\partial M} = M_X + c_M \Phi \cdot I_{\mathcal{A}}, \tag{5.18}
$$

где  $M_x$  — момент холостого хода, Н·м;  $M_{3M}$  — электромагнитный тормозной момент, Н∙м.

Уравнение моментов двигателя:

$$
M = c_E \Phi I_A = M_X + M_2 + M_{\partial u_H}
$$
\n(5.19)

где  $M_2$  — полезный противодействующий момент механизма, Н $\cdot$ м;  $M_{\text{A}nH}$  — динамический момент, Н $\cdot$ м.

Кратность по току:

$$
K_I = I_{II} / I_{\text{HOM}},\tag{5.20}
$$

где  $I_{\Pi}$  – пусковой ток двигателя, А;  $I_{\text{\tiny{HOM}}}$  – номинальный ток двигателя, А.

$$
K_M = M_{\Pi} / M_{\text{HOM}} , \qquad (5.21)
$$

где *М*<sub>п</sub> – пусковой момент двигателя, Нм, *М*<sub>ном</sub> – номинальный момент двигателя, Н∙м.

КПД генератора:

$$
\eta = \frac{P_{2\Gamma}}{P_l} = \frac{P_{2\Gamma}}{P_{2\Gamma} + \Sigma P} = \frac{U \cdot I}{U \cdot I + \Sigma P} = I - \frac{\Sigma P}{U \cdot I + \Sigma P},\tag{5.22}
$$

где *Р2Г* – мощность на зажимах генератора, Вт; *Р<sup>1</sup>* – подводимая механическая мощность, В; *U*– напряжение на зажимах генератора, В; *I* – ток нагрузки, А.

КПД двигателя:

$$
\eta = \frac{P_2}{P_1} = \frac{P_1 - \Sigma P}{P_1} = \frac{U \cdot I - \Sigma P}{U \cdot I} = 1 - \frac{\Sigma P}{U \cdot I},
$$
(5.23)

где *Р2* – мощность на валу двигателя, Вт; *Р<sup>1</sup>* – подводимая мощность, Вт; *Р* –Σ сумма потерь, Вт.

Сумму потерь определяют по формуле

$$
\Sigma P = P_K + P_3 = P_M + P_{MX} + P_{3B} + P_{3H} + P_{3H} + P_A, \qquad (5.24)
$$

где  $P_K$  – потери при холостом ходе, Вт;  $P_3$ ,  $P_M$  – электрические и магнитные потери, Вт;  $P_{3X}$  – механические потери, Вт;  $P_{3B}$  – потери в обмотках возбуждения, включая регулировочный реостат, Вт;  $P_{3B}$  – обмотках возбуждения, включая регулировочный реостат, Вт; *РЭЯ* – потери в обмотках якоря, Вт; *РД* – потери добавочные Вт (под добавочными потерями понимают трудно учитываемые потери и принимают их равными 1 % от подводимой мощности двигателя ).

Максимальное значение КПД возникает при условии равенства потерь при холостом ходе (постоянных) потерям электрическим (переменным):

$$
P_K = P_3, \text{ with } I^2_{\text{HOM}} \Sigma R = P + I U_B. \tag{5.25}
$$

Ток нагрузки, соответствующий максимальному КПД:

$$
I = \sqrt{\frac{P_{I} + I_{\hat{A}}U_{\hat{A}}}{R_{\beta}}},
$$
\n(5.26)

где *U<sup>В</sup>* – напряжение на обмотке возбуждения, В.

#### **Типовая задача с решением**

**Задача 1**. Генератор постоянного тока **П51** с параллельным возбуждением имеет следующие паспортные данные: мощность *Р НОМ = 5* кВт, напряжение  $P_{HOM}$  = 230 В, частота вращения  $n_{\text{HOM}}$  = 1450 об/мин, сопротивление цепи якоря  $R_A = 0.635$  Ом, сопротивление обмотки возбуждения  $R_B = 91$  Ом, магнитные и механические потери  $P_X = 0.052$  от номинальной мощности. Определить номинальный ток обмотки якоря, ЭДС обмотки якоря при номинальном режиме, потери электрические, сумму потерь, потребляемую (механическую) мощность, КПД при номинальном режиме работы.

*Решение.* Для определения номинального тока якоря найдем номинальный ток генератора и ток обмотки возбуждения.

Номинальный ток генератора определяем из соотношения:

$$
P_{\text{HOM}} = U_{\text{HOM}} I_{\text{HOM}} ,
$$

откуда:

$$
I_{\text{HOM}} = P_{\text{HOM}} / U_{\text{HOM}} = 5000 / 230 = 21,74 \text{ A}.
$$

Ток обмотки возбуждения:

$$
I_B = U_{\text{HOM}} / R_B = 230/91 = 2{,}52 \text{ A}.
$$

Ток цепи якоря в соответствии с законом Кирхгофа равен сумме токов в цепи нагрузки и обмотке возбуждения:

$$
I_{\mathcal{A}} = I_{\text{max}} + I_{\mathcal{B}} = 21{,}74 + 2{,}52 = 24{,}26A.
$$

ЭДС обмотки якоря при номинальном режиме:

$$
E=U_{\text{HOM}}+I_{\text{H}}R_{\text{H}}=230+24,26\cdot0,635=245,4 \text{ B}.
$$

Электрические потери в обмотках якоря:

$$
P_{\mathcal{A}} = I^2_{\mathcal{A}} R_{\mathcal{A}} = 24,26^2 \cdot 0,635 = 373,7 \text{ Br};
$$

возбуждения:

$$
P_B = I_B^2 R_B = 2{,}52^2.91 = 577.8
$$
 Br.

Магнитные и механические потери:

$$
P_M + P_{MX} = 0,052.5000 = 260 \text{ Br.}
$$

$$
\eta = P_{\text{HOM}} / P_2 = 0,805.
$$

**Задача 2.** Генератор постоянного тока с параллельным возбуждением имеет следующие паспортные данные: число пар полюсов *р =*2 *,* число витков якоря *n* =124**,** число пар параллельных ветвей *a* =2**,** сопротивление обмотки якоря  $R_A = 0.04$  Ом, ток обмотки возбуждения  $I_B = 2.0$  А, частота вращения  $n_{\text{max}}$  $= 2850$  об/мин, ЭДС в номинальном режиме  $E_{\mu\nu} = 234.4$  В, номинальный ток  $I_{\mu\alpha\mu}$  = 108 A, КПД  $\eta$  = 89 %.

Определить мощность электромагнитную, потребляемую и на выводах генератора, сумму потерь, потери электрические, добавочные, механические и магнитные, напряжение при холостом ходе генератора.

**Задача 3.** Двухполюсный генератор постоянного тока с параллельным возбуждением имеет сопротивление цепи якоря  $R_g = 0.155$  Ом, одну пару параллельных ветвей. *N* = 500 активных проводников, магнитный поток *Ф* = 1,97∙10-2 Вб, частоту вращения якоря *nном =* 1450 об /мин. При номинальном токе в цепи нагрузки *Iном* =50 А и токе возбуждения *I=*1,7A КПД *η*=0,89.

Определить напряжение на зажимах генератора при номинальной нагрузке, электромагнитный момент, подводимую к генератору мощность при номинальной нагрузке и сумму потерь.

**Задача 4.** Двигатель постоянного тока с параллельным возбуждением подключен к сети с напряжением *U* = 110 В и потребляет ток *Iном* = 50,5 А. Сопротивление обмотки якоря и добавочных полюсов *R<sup>Я</sup>* = 0,21 Ом, сопротивление обмотки возбуждения  $R_B = 62$  Ом, номинальная частота вращения *nном* = 1000 об/мин, КПД *η* = 81 %. Определить сумму потерь, потери электрические, дополнительные, механические и магнитные, ток при максимальном КПД, максимальный КПД.

**Задача 5**. Двигатель постоянного тока с параллельным возбуждением имеет следующие паспортные данные: напряжение  $U_{\mu_{OM}} = 220 \text{ B}$ , ток  $I_{\mu_{OM}} = 43$ А, частота вращения  $n_{max} = 1000$  об/мин, номинальный ток возбуждения  $I_B = 1.5$ А, сопротивление цепи якоря *R <sup>Я</sup>* = 0,03Ом. Определить частоту вращения якоря, если напряжение, подведенное к обмотке якоря, понизится до 200 В, а вращающий момент на валу двигателя и ток возбуждения при этом останутся неизменными.

#### *5.2 Расчет параметров и характеристик асинхронных двигателей*

#### ОСНОВНЫЕ ФОРМУЛЫ И УРАВНЕНИЯ

**Скольжение** *s* – это отношение разности между частотой вращения магнитного поля статора и частотой вращения ротора машины переменного тока к частоте вращения магнитного поля:

$$
s = \frac{n_1 - n_2}{n_1}; \quad s = \frac{n_1 - n_2}{n_1} 100\%, \tag{5.27}
$$

где *n1, n2* – частота вращения магнитного поля и ротора, об/мин.

**Критическое скольжение** – это скольжение, при котором асинхронная машина развивает максимальный вращающий момент:

$$
s_{\kappa p} = s_{\kappa o \kappa} (\lambda + \sqrt{\lambda^2 - 1}), \tag{5.28}
$$

где *λ=M max / Mном* – коэффициент, определяющий перегрузочную способность двигателя: *sном* – скольжение при номинальной нагрузке.

Частота вращения магнитного поля асинхронной машины:

$$
n_1 = 60f_1/p \tag{5.29}
$$

где *ƒ 1* – частота тока питающей сети, Гц; *p* – число пар полюсов обмотки машины.

Частота вращения ротора:

$$
n_2 = n_1 (1 - s) = \frac{60f_1}{p} (1 - s).
$$
 (5.30)

Частота тока и ЭДС, наводимая магнитным полем статора в проводниках ротора:

$$
f_2 = sf_1 = s \frac{pn_1}{60}.\tag{5.31}
$$

Действующее значение ЭДС, наводимой в каждой фазе обмотки статора:

$$
E_1 = 4,44f_1w_1\Phi_mK_{01},\t\t(5.32)
$$

где *w <sup>1</sup>* – число витков одной фазы статора; *Ф<sup>m</sup>* – амплитудное значение магнитного поля, Вб;  $K_{0I}$  – обмоточный коэффициент статора.

Действующее значение ЭДС обмотки неподвижного ротора:

$$
E_2 = 4,44f_2w_2\Phi_mK_{02},\qquad(5.33)
$$

где *ƒ 2 = ƒ1* – частота ЭДС, наводимой в проводниках ротора, Гц; *w2*– число витков одной фазы ротора;  $K_{02}-$  обмоточный коэффициент ротора.

Действующее значение ЭДС обмотки вращающегося ротора:

$$
E_{2s} = E_2 s, \tag{5.34}
$$

где  $E_2$  – ЭДС неподвижного ротора, В.

$$
n = E_1 / E_2 = K_{01} \omega_1 / (K_{02} \omega_2). \tag{5.35}
$$

Активная мощность, потребляемая двигателем из сети:

$$
P_1 = 3U_{1\phi}I_{1\phi}cos\varphi = \sqrt{3}U_1I_1cos\varphi, \qquad (5.36)
$$

где  $U_{1\phi}$  – фазное значение напряжения, B;  $I_{1\phi}$  – фазное значение тока, A;  $U_1$  – линейное значение напряжения, B;  $I_1$  – линейное значение тока, A;  $\cos\varphi$  – угол сдвига фаз между током и напряжением (коэффициент мощности).

Таким образом:

$$
P_1 = P_2 / \eta, \tag{5.37}
$$

где  $\eta$  – КПД двигателя.

Мошности:

реактивная

$$
Q_1 = 3U_{1\phi}I_{1\phi}sin\varphi = \sqrt{3}U_1I_1sin\varphi , \qquad (5.38)
$$

где  $sin\varphi = \sqrt{1-cos\varphi^2}$ ;

электромагнитная

$$
P_{3M} = P_1 - \Delta P_1 = \sqrt{3U_1I_1cos\varphi} - (P_{13} + P_{1M}) = M_{11} = \frac{P_2}{s},
$$

где  $\Delta P_l$  – потери в статоре, Вт;  $P_{l_2} = 3R_lI_l^2$  – электрические потери в статоре, Вт;  $P_{1M}$  – магнитные потери статора, Вт;  $M$  – вращающий момент, Н·м;  $W_1$  - угловая скорость, синхронная частота вращающегося магнитного поля, рад/с.

Полезная мощность на валу двигателя:

$$
P_2 = P_1 - \sum P = P_1 - (P_{12} + P_{1M} + P_{22} + P_{2M} + P_{MX} + P_{\partial}),
$$
 (5.39)

$$
P_2 = P_1 \eta, \tag{5.40}
$$

$$
P_2 = P_{3M}(1-s) = M\omega_2, \tag{5.41}
$$

$$
P_2 = Mn_2/9,55,\t(5.42)
$$

где

$$
\sum P = P_{13} + P_{1M} + P_{23} + P_{2M} + P_{MX} + P_{\bar{A}}, \tag{5.43}
$$

где  $\Sigma P$  – сумма потерь асинхронного двигателя, Вт;  $P_{29}$  – электрические потери ротора, Вт;  $P_{2u}$  магнитные потери ротора, Вт;  $P_{ux}$ ,  $P_{\bar{u}}$  механические и дополнительные потери, Вт;  $\omega_2$  – угловая частота вращающегося ротора, рад/с;  $M$  – вращающий момент на валу двигателя, Н $\cdot$ м.

Вращающий момент на валу асинхронного двигателя:

$$
M = 9,55 P_2/n_2;
$$
  
\n
$$
M = \frac{3E_2 I_2 cos \varphi_2}{w_1};
$$
  
\n
$$
M = C_M I_{2s} \Phi_m cos \varphi_2;
$$
  
\n
$$
M = C_1 \cdot U_1^2,
$$
\n(5.45)

где  $C_1$  - постоянный коэффициент, зависящий от конструктивных данных двигателя;  $I_{2s}$  – ток вращающегося ротора; A;  $cos\varphi_2$  – угол сдвига фаз между током и ЭДС ротора.

Токи в неподвижном роторе  $I_2$  и во вращающемся роторе  $I_{2s}$  находят из выражений:

$$
I_2 = \frac{E_2}{Z_2} = \frac{E_2}{\sqrt{R_2^2 + X_2^2}};
$$
\n(5.46)

$$
I_{2s} = \frac{E_{2S}}{Z_{2S}} = \frac{E_2}{\sqrt{\left(\frac{R_2}{s}\right)^2 + x_2^2}} \,, \tag{5.47}
$$

где  $R_2$ ,  $X_2$  - активное и индуктивное электрические сопротивления обмотки неподвижного ротора, Ом;  $Z_2$  – полное электрическое сопротивление фазы обмотки ротора, Ом.

Приближенно активное электрическое сопротивление одной фазы обмотки ротора можно найти из выражения:

$$
R_2 = \frac{M_{\text{HOM}}(n_1 - n_2)}{9.55 m_2 I_{\text{2HOM}}^2},\tag{5.48}
$$

где  $M_{\text{HOM}}$  – номинальный момент, Н·м;  $m_2$  – число фаз ротора;  $I_{\text{2HOM}}$  – номинальный ток ротора, А.

Краткость пускового тока:

$$
K_{I} = I_{n} / I_{\text{HOM}} , \qquad (5.49)
$$

 $\Gamma$ де  $I_n$  – пусковой ток двигателя.

Краткость пускового момента:

$$
K_{\scriptscriptstyle M} = M_{\scriptscriptstyle n} / M_{\scriptscriptstyle HOM},\tag{5.50}
$$

где *М п* – пусковой момент двигателя.

Перегрузочная способность двигателя:

$$
\lambda = M_{max} / M_{nom} \qquad , \qquad (5.51)
$$

где *М max* – максимальный вращающий момент двигателя, Н∙м; *Мном* – номинальный вращающий момент, Н∙м.

Сопротивление регулировочного реостата для асинхронного двигателя с фазным ротором:

$$
R_p = R_2 (s/s_{\text{HOM}} - 1). \tag{5.52}
$$

Индуктивное сопротивление вращающегося ротора:

$$
X_{2s}=X_2s,\t\t(5.53)
$$

где *X 2* – индуктивное сопротивление неподвижного ротора.

КПД электрической машины равен отношению полезной активной мощности *P <sup>2</sup>* к подводимой активной мощности *P1* :

$$
\eta = \frac{P_2}{P_1} = \frac{P_1 - \sum P}{P_1} = 1 - \frac{\sum P}{P_1} \,. \tag{5.54}
$$

Частота вращения ротора и вращающегося магнитного поля статора синхронной машины:

$$
n = 60f/p. \tag{5.55}
$$

Мощность трехфазного генератора при симметричной нагрузке:

$$
P_2 = 3Ulcos\varphi. \tag{5.56}
$$

Вращающий момент генератора:

$$
M = P_{3M}/w = 9.55P_I/n_I.
$$
 (5.57)

Уравнение баланса мощностей трехфазного генератора:

$$
P_2 = P_{3M} - P_3 = P_{3M} - 3R_1I^2. \tag{5.58}
$$

Число пазов в обмотке статора:

$$
Z = 2qpt, \tag{5.59}
$$

где  $q$  – число пазов, приходящихся на полюс и фазу;  $m$  – число фаз для трехфазной обмотки;  $m = 3$ .

ЭДС первичной обмотки статора синхронной машины:

$$
E_1 = 4,44f_1 \Phi w_1 K_1. \tag{5.60}
$$

Уравнение ЭДС для синхронного генератора:

$$
U_I = E_0 + E_c + I_I R_I, \qquad (5.61)
$$

где  $E_0$  – основная ЭДС генератора, В;  $E_c$  – ЭДС реакции якоря и рассеяния, В;  $I_1$  - ток обмотки статора; А;  $R_1$  - активное сопротивление обмотки статора, Ом.

КПД трехфазного генератора:

$$
\eta = P_2 / P_1 = P_2 / (P_2 + \sum P). \tag{5.62}
$$

#### Типовые задачи с решением

Задача 1. Найти ЭДС, индуцируемую в фазе обмоток статора и ротора асинхронного короткозамкнутого двигателя при неподвижном вращающемся роторе, коэффициент трансформации и процентное значение ЭДС от подводимого напряжения обмотки статора, если известны следующие паспортные данные двигателя: скольжение  $s = 4$  %, обмотка статора соединена в "звезду" и подключена к сети переменного тока с линейным напряжением  $U_I$ = 380 В, число витков в каждой фазе статора  $w_1 = 88$ ,  $w_2 = 12$ , магнитный поток  $\Phi = 1.21 \cdot 10^{-2}$  Вб, обмоточный коэффициент статора  $K_{01} = 0.92$ , ротора  $K_{02} = 0.95$ , частота тока  $f = 50$  Гц.

Решение. Определяем ЭДС, индуцируемую в фазе обмотки статора:

$$
E_1 = 4.44 f_1 w_1 \Phi_m K_{01} = 4.44 \cdot 50 \cdot 88 \cdot 1.21 \cdot 10^{-2} \cdot 0.92 = 217.5 \text{ B}.
$$

ЭДС, индуцируемая в фазе обмотки неподвижного ротора:

$$
E_2 = 4,44f_1w_2\Phi_mK_{02} = 4,44\cdot 50\cdot 12\cdot 1,21\cdot 10^{-2}\cdot 0,95 = 30,6
$$
 B.

Коэффициент трансформации представляет собой отношение ЭДС обмотки статора к ЭДС обмотки ротора:

$$
n = E_1/E_2 = 217,5/30,6 = 7.1.
$$

ЭДС, индуцируемая в фазе обмотки вращающегося ротора, при скольжении  $s = 4$  %:

$$
E_{2s} = E_2 s = 30,6 \cdot 0,04 = 1,22 \text{ B}.
$$

Фазное напряжение обмотки статора:

$$
U_{\phi} = U_{\pi} / \sqrt{3} = 380 / 1,73 = 220 \text{ B}.
$$

Отсюда ЭДС в фазе обмотки статора от подводимого напряжения:

$$
E_1 = \frac{\mathbf{E_1}}{U_{\Phi}} 100\% = \frac{217,5.100}{220} = 98,8\%.
$$

#### **Задачи для самостоятельного решения**

**Задача 2**. Асинхронный трехфазный двигатель с короткозамкнутым ротором марки А02-82-6 имеет следующие паспортные данные: напряжение *U*  $= 220 / 380$  В, номинальная мощность  $P_2 = 40$  кВт, частота вращения  $n_2 = 980$  об /мин, КПД  $n = 91.5\%$ , коэффициент мощности  $cos\varphi = 0.91$ , кратность пускового тока *Ki* = 5, кратность пускового момента *K<sup>м</sup>* = 1,1, перегрузочная способность двигателя  $\lambda = 1.8$ .

Определить число пар полюсов, номинальное скольжение, номинальные максимальный и пусковой вращающие моменты, номинальный и пусковой токи двигателя при соединении обмотки статора в "треугольник" и "звезду". Возможен ли пуск нагруженного двигателя, если подводимое напряжение на 10 % ниже номинального и пуск производится переключением обмоток статора со "звезды" на "треугольник" от сети с напряжением  $U = 220 B?$ 

**Задача 3.** Ротор четырехполюсного асинхронного двигателя, подключенный к сети трехфазного тока с частотфй = 50 Гц, вращается с частотой 1440 об/мин. Чему равно скольжение?

**Задача 4.** Двигатель марки АОЛ-12-6 имеет номинальную частоту вращения *n2* = 915 об/мин. Определить номинальное скольжение.

**Задача 5.** Определить угловую частоту вращающегося магнитного поля асинхронного двигателя, имеющего синхронную частоту вращения 3000 об/мин.

**Задача 6**. Трехфазный шестиполюсный асинхронный двигатель с фазным ротором имеет следующие паспортные данные: номинальная мощность *Р<sup>2</sup> =* 5,0 кВт, номинальное напряжение *U=*220 / 380 В, номинальная частота вращения  $n_2 = 940 \text{ of/mm}$ , номинальный коэффициент мощности  $\cos \varphi = 0.68$ , номинальный КПД *η* = 74,5 %. Определить мощность *P1,* подводимую к двигателю, токи двигателя при соединении обмоток статора в «треугольник» и «звезду», вращающий момент *Mном* и скольжение *sном*, если частота тока в статоре *ƒ* = 50 Гц. Рассчитать сопротивление регулировочного реостата, включаемого в цепь ротора для снижения частоты вращения вала двигателя до *n* = 750 об/мин, при номинальном моменте на валу и соединении обмоток в «звезду».

**Задача 7**. Определить частоту вращения ротора синхронного двигателя, имеющего три пары полюсов и включенного в сеть переменного тока промышленной частоты.

**Задача 8**. С какой частотой вращается ротор синхронного генератора, имеющего четыре полюса и частоту сети  $f = 400 \Gamma$ н?

**Задача 9**.Определить, какой из двух двигателей асинхронный, а какой синхронный, если первый имеет частоту вращения *n* = 700 об/мин, а второй *n* = 750 об/мин?

**Задача 10**. С какой частотой и в какую сторону вращается магнитное поле статора, если ротор синхронного генератора вращается по часовой стрелке с частотой *n* = 500 об/мин?

**Задача 11**. У синхронного трехфазного двигателя нагрузка на валу уменьшилась в три раза. Изменится ли частота вращения ротора?

# **СПИСОК ИСПОЛЬЗОВАННОЙ ЛИТЕРАТУРЫ**

- 1. Касаткин, А. С. Электротехника / А. С. Касаткин, М. В. Немцов. Москва : Высшая школа, 2003. – 542 с.
- 2. Электротехника / В. Г. Герасимов [и др.] ; под ред. В. Г. Герасимова. Москва : Высшая школа, 1985. – 768 с.
- 3. Основы промышленной электроники / В. Г. Герасимов [и др.]. Москва : Высшая школа, 1986. – 335 с.
- 4. Москаленко, В. В. Электрический привод / В. В. Москаленко. Москва : Высшая школа, 2000. – 368 с.
- 5. Фираго, Б. И. Регулируемые электроприводы переменного тока / Б. И. Фираго , Л. Б. Павлячик. – Минск : Техноперспектива, 2006. – 363 с.
- 6. Гульков, Г. И. Системы автоматизированного управления электроприводами / Г. И. Гульков. – Минск : Новое знание, 2007. – 394 с.
- 7. Справочное пособие по теории систем автоматического регулирования и управления / под общ. ред. Е. А. Санковского. – Минск : Вышэйшая школа, 1973. – 583 с.
- 8. Рыбаков, Н. С. Электротехника / Н. С. Рыбаков. Москва : РИОР, 2007. 160 с.
- 9. Ильинский, Н. Ф. Основы электропривода / Н. Ф. Ильинский. Mосква : Издат. дом МЭИ, 2007. – 224 с.
- 10.Электротехника / Ю. М. Борисов [и др.]. Москва : Энергоиздат, 1985. 559 с.
- 11.Ильинский, Н. Ф. Общий курс электропривода / Н. Ф. Ильинский, В. Ф. Козаченко. – Москва : Энергоатомиздат, 1992. – 544 с.
- 12.Бутырин, П. А. Электротехника / П. А. Бутырин. Москва : Академия, 2007. – 272 с.
- 13.Электрические цепи : методические указания к лабораторным работам по электротехнике для студентов механических специальностей / сост. А. В. Ильющенко, В. Ф. Куксевич. – Витебск : УО «ВГТУ», 2006. – 35 с.
- 14.Соколовский, Г. Г. Электроприводы переменного тока с частотным регулированием / Г. Г.Соколовский. – Москва : Академия, 2006. – 272 с.